### Production and Operations **Management**

## 2023/2024

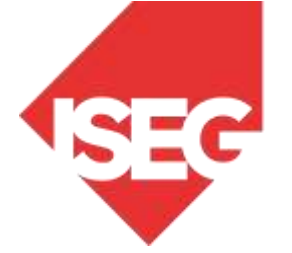

**Lisbon School** of Economics & Management

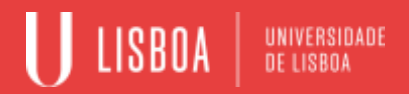

## **Project Management**

# Chapter 3

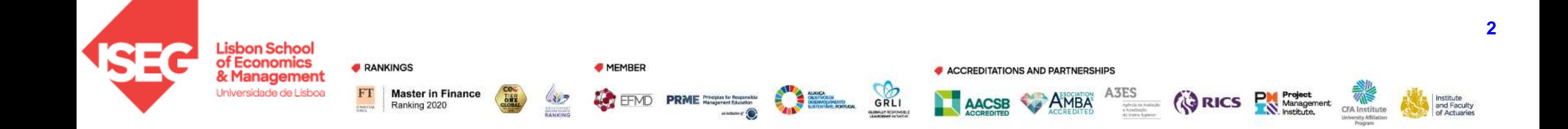

# **Agenda**

- **Project characteristics**
- Management of projects
- **Project Management Techniques**
- **PERT/CPM**
- **Project crashing**
- **Advantages and limitations of PERT/CPM**

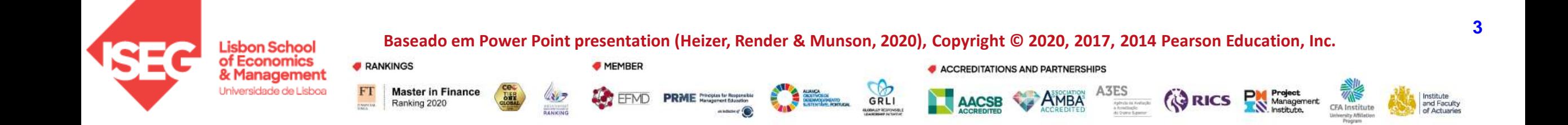

#### • **Project definition**

Set of interrelated activities that are carried out to achieve a specific purpose (objective translated by goals and precise specifications).

A temporary effort undertaken to create an exclusive product, service or result. Its temporary nature indicates a **beginning** and an **end well defined PMBOK Guide- 6th Edition**

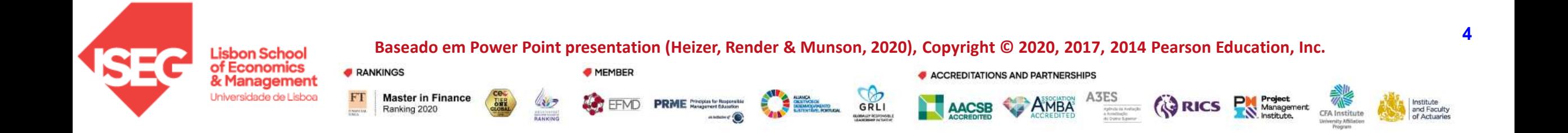

### **Project Characteristics**

- Single unit
- ◆ Many related activities
- Difficult production planning and inventory control
- General purpose equipment
- High labor skills

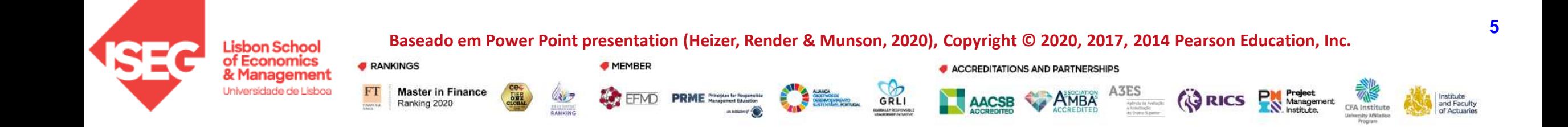

# **Project Examples**

#### **Construction project**

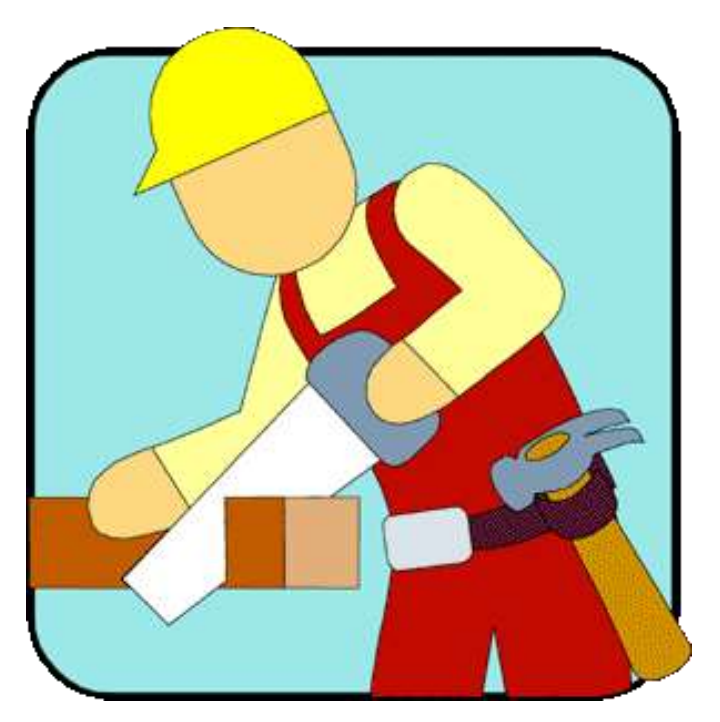

MEMBER

**EFMD PRME** 

*•* RANKINGS

FT

**Master in Finance** 

Ranking 2020

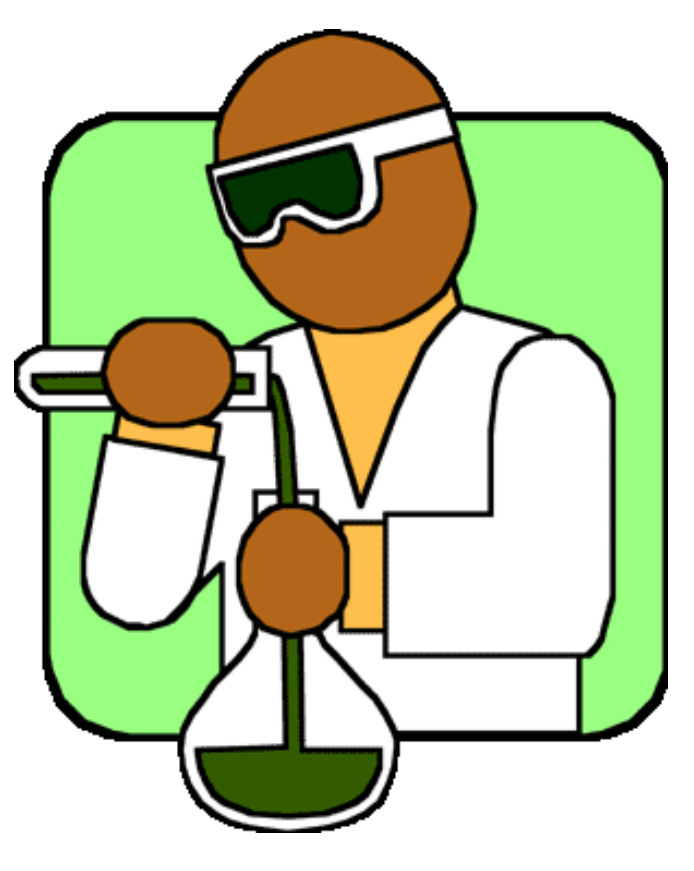

#### **Investigation project**

**RICS** PM *Management* 

ACCREDITATIONS AND PARTNERSHIPS

**AACSB** AMBA A3ES

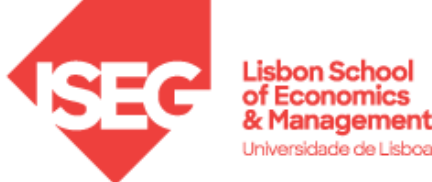

**Baseado em Power Point presentation (Heizer, Render & Munson, 2020), Copyright © 2020, 2017, 2014 Pearson Education, Inc.**

GRLI

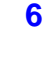

Institute

CFA Institute

viversity Affiliation

and Faculty

of Actuarie

### **Management of Projects**

- **1. Planning** goal setting, defining the project, team organization
- **2. Scheduling** relates people, money, and supplies to specific activities and activities to each other
- **3. Controlling**  monitors resources, costs, quality, and budgets; revises plans and shifts resources to meet time and cost demands

**Baseado em Power Point presentation (Heizer, Render & Munson, 2020), Copyright © 2020, 2017, 2014 Pearson Education, Inc. 7**

### Project Management Activities

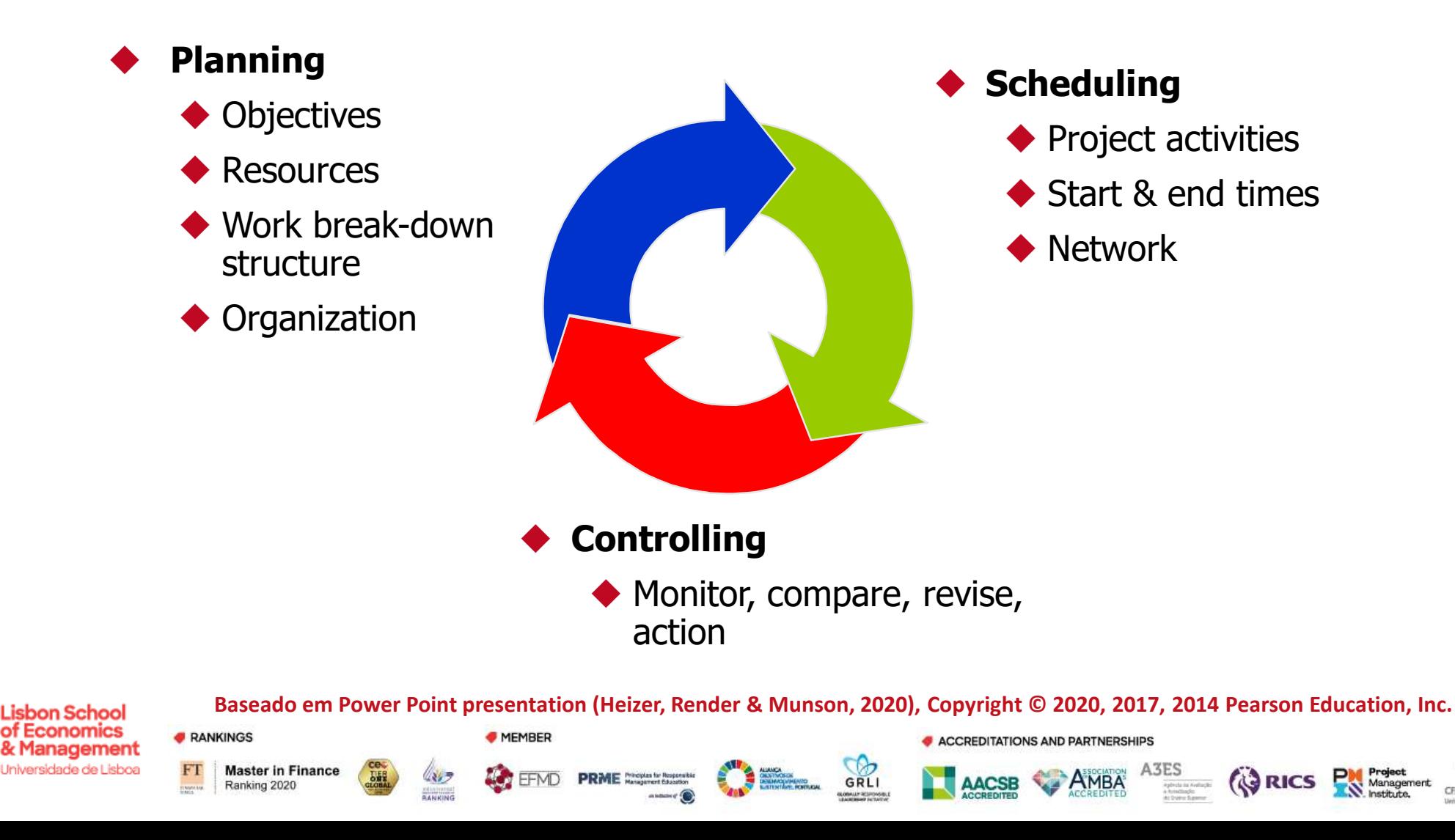

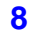

Institute

**CFA** Institute

and Faculty

of Actuarie

### Project Planning

- ◆ Establishing objectives
- ◆ Defining project
- ◆ Creating work breakdown
	- structure
- Determining
	- resources

**Master in Finance** 

Ranking 2020

**RANKINGS** 

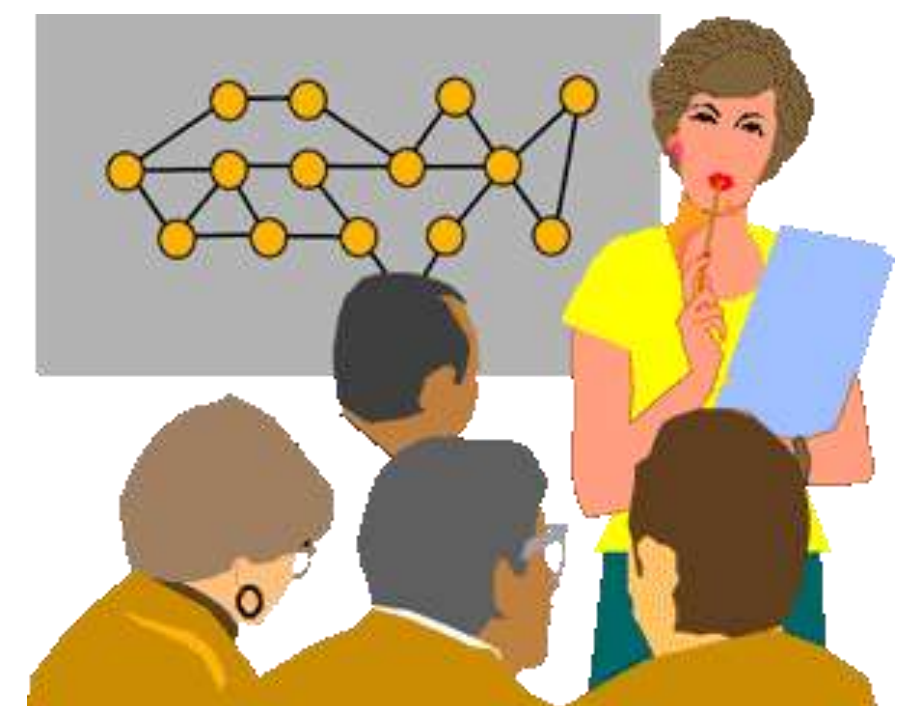

ACCREDITATIONS AND PARTNERSHIPS

**C** RICS

nstitute

**CFA** Institut

and Faculty

AACSB AMBA

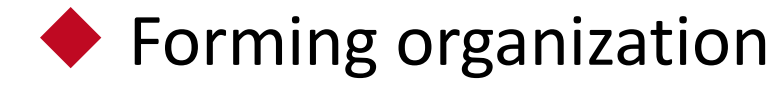

MEMBER

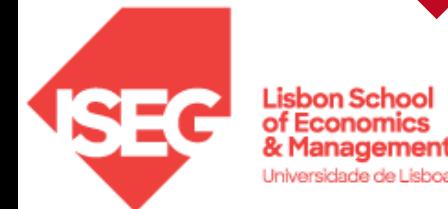

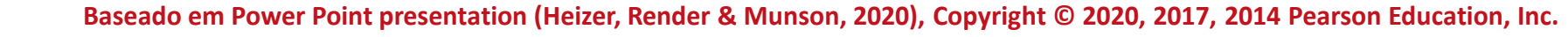

GRLI

### Project Planning

◆ Often temporary structure

◆ Uses specialists from entire company

◆ Headed by project manager

Coordinates activities

Monitors schedule and costs

◆ Permanent structure called 'matrix organization'

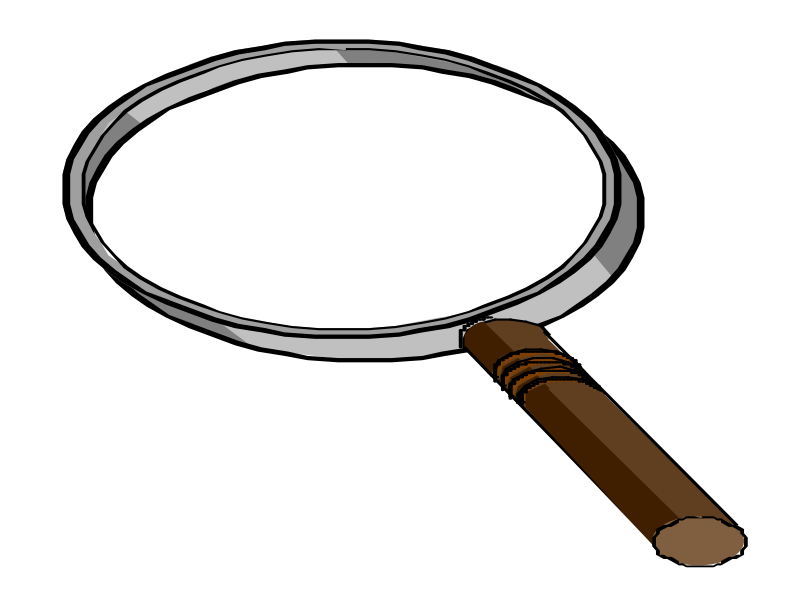

**10 10**

**id Faculty** 

**Baseado em Power Point presentation (Heizer, Render & Munson, 2020), Copyright © 2020, 2017, 2014 Pearson Education, Inc.**

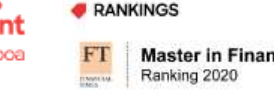

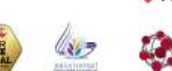

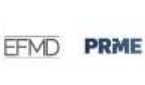

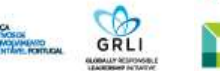

ACCREDITATIONS AND PARTNERSHIPS

### Project Planning

#### **Project Organization works best when….**

- 1. Work can be defined with a specific goal and deadline
- 2. The job is unique or somewhat unfamiliar to the existing organization
- 3. The work contains complex interrelated tasks requiring specialized skills
- 4. The project is temporary but critical to the organization
- 5. The project cuts across organizational lines

**Baseado em Power Point presentation (Heizer, Render & Munson, 2020), Copyright © 2020, 2017, 2014 Pearson Education, Inc.** GRLI

### A Sample Project Organization

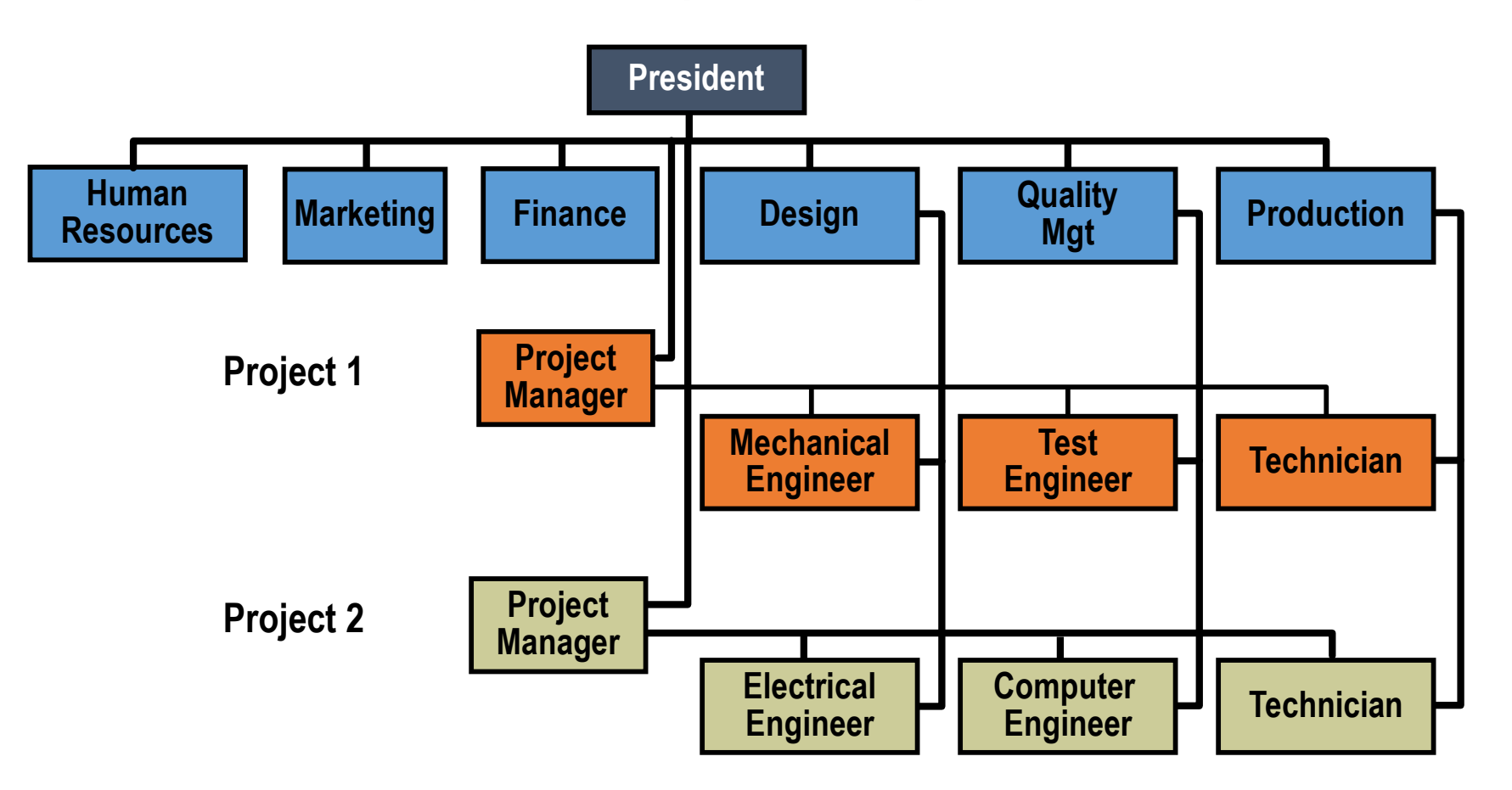

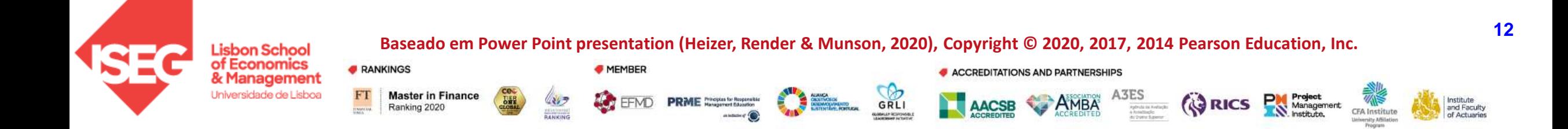

# Project Organization Matrix

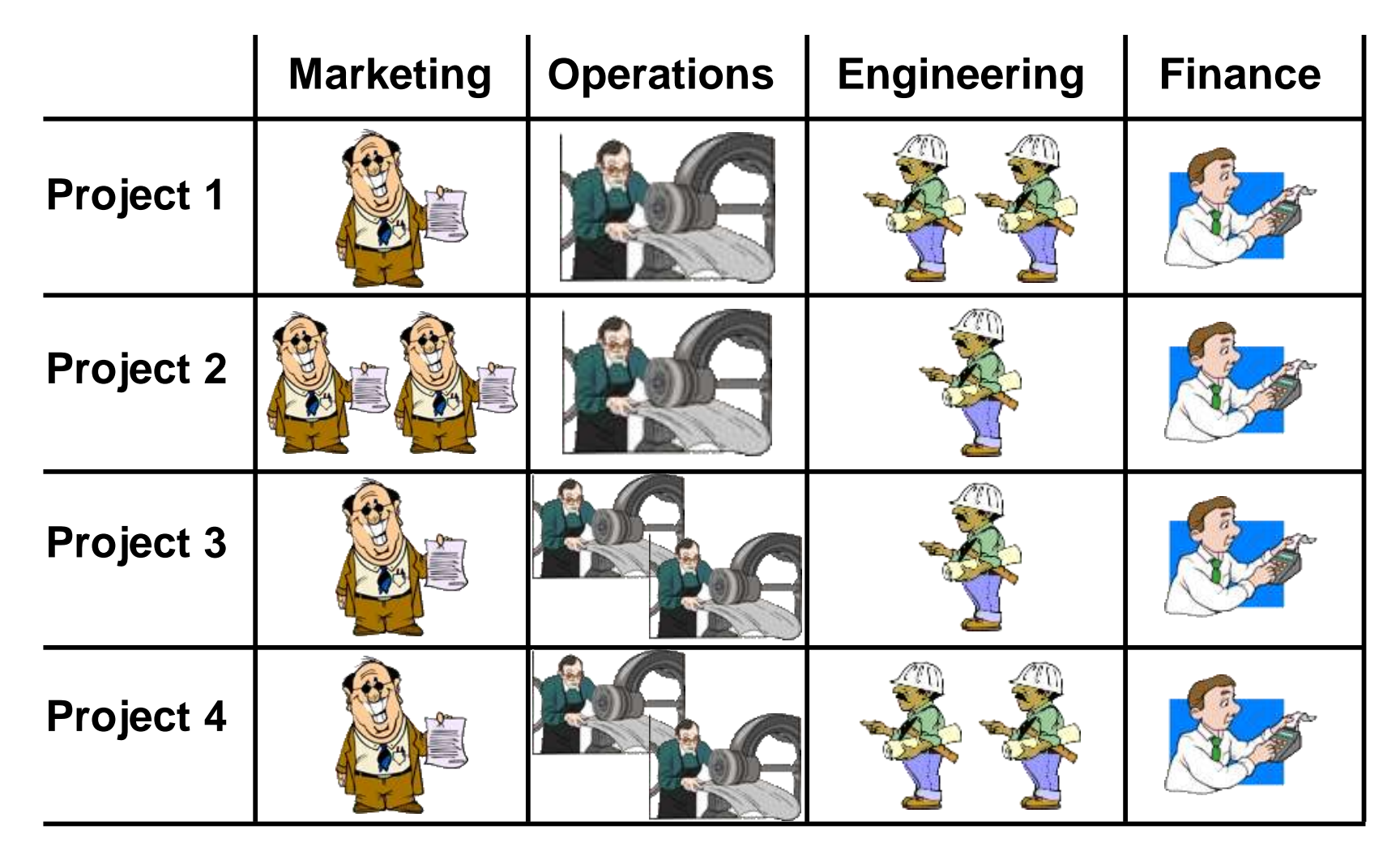

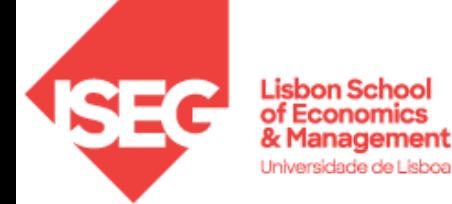

*•* RANKINGS

**Master in Finance** 

Ranking 2020

**Baseado em Power Point presentation (Heizer, Render & Munson, 2020), Copyright © 2020, 2017, 2014 Pearson Education, Inc.**

GRLI

ACCREDITATIONS AND PARTNERSHIPS

**ORICS** 

**PM**<br>Management<br>N. Institute.

CFA Institute

AACSB AMBA

MEMBER

**EMD PRME** 

Institute

and Faculty

of Actuarie

### Project managers receive high visibility in a firm and **are responsible for making sure that:**

- 1) all necessary activities are finished in proper sequence and on time;
- 2) the project comes in within budget;
- 3) the project meets its quality goals;
- 4) the people assigned to the project receive the motivation, direction, and information needed to do their jobs.

**Baseado em Power Point presentation (Heizer, Render & Munson, 2020), Copyright © 2020, 2017, 2014 Pearson Education, Inc.**

GRLI

AACSB AMBA

**14**

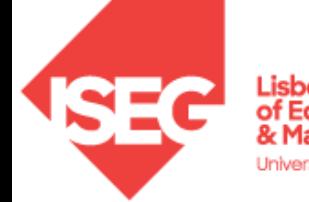

# The role of project manager

Project managers receive high visibility in a firm and **are responsible** for making su This means that project

- 1) all necessary activities and  $\epsilon$ on time; managers should be:
	- good coaches;
- 2) the project comes in wit • good communicators;
- 3) the project meets its quality
- 4) the people assigned to direction, and informatid

be able to organize activities from a variety of disciplines.

**15**

**Baseado em Power Point presentation (Heizer, Render & Munson, 2020), Copyright © 2020, 2017, 2014 Pearson Education, Inc.**

## Ethical Issues

► Project managers also face ethical decisions on a daily basis. How they act establishes the code of conduct for the project.

### **Project managers often deal with:**

- 1) offers of gifts from contractors;
- 2) pressure to alter status reports to mask the reality of delays;
- 3) false reports for charges of time and expenses;
- 4) pressures to compromise quality to meet bonuses or avoid penalties related to schedules.

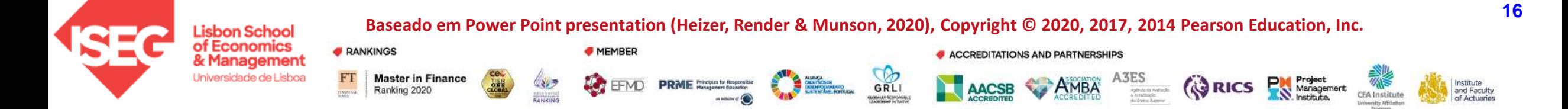

Work Breakdown Structure (WBS)

Divides the project into its various subcomponents and defines hierarchical levels of detail

Level

1 Project

**RANKINGS** 

- 2 Major tasks in project
- 3 Subtasks in major tasks
	- 4 Activities to be completed

**Baseado em Power Point presentation (Heizer, Render & Munson, 2020), Copyright © 2020, 2017, 2014 Pearson Education, Inc.**

GRLI

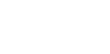

and Faculty

**17**

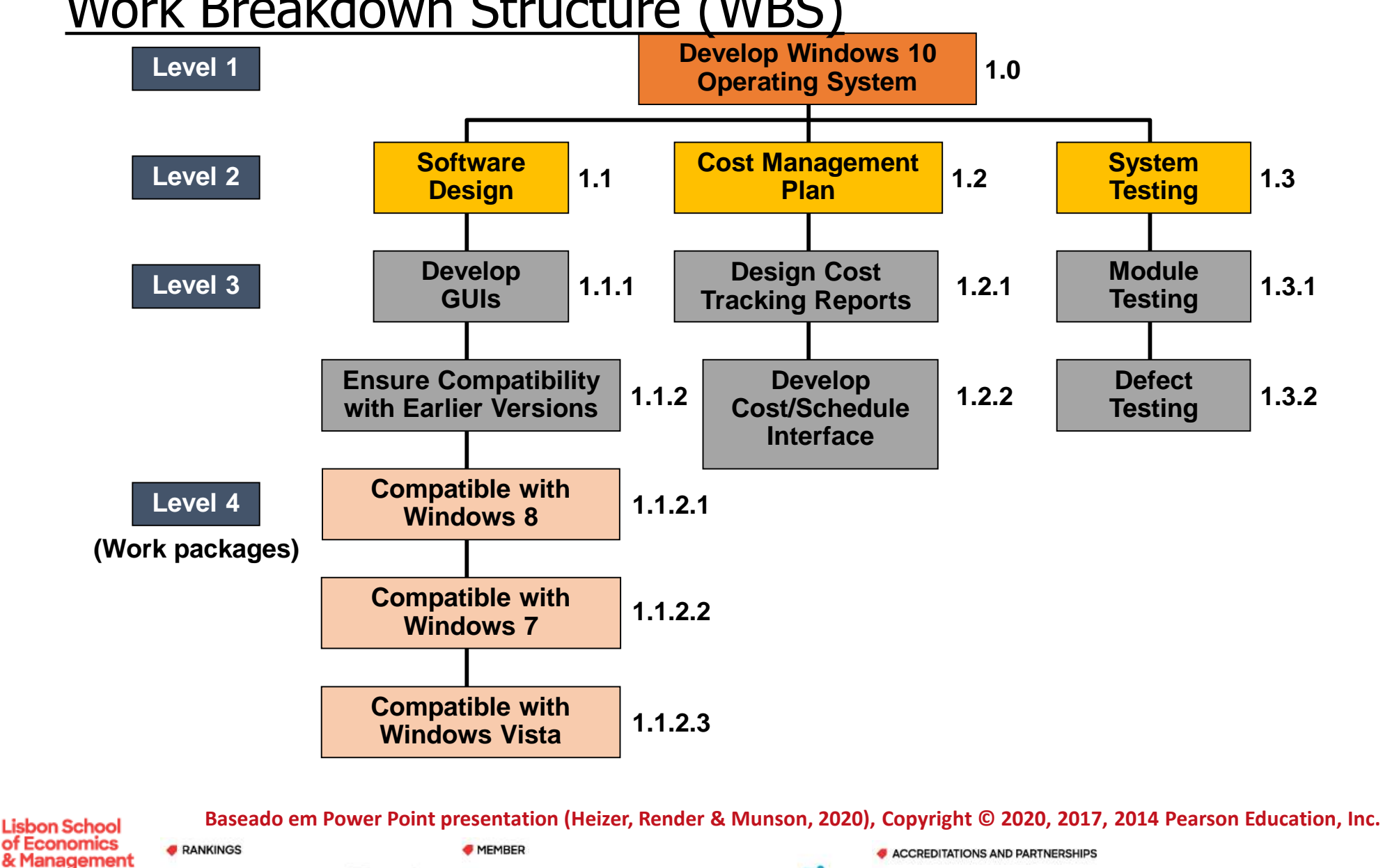

GRLI

AACSB AMBA

#### Work Breakdown Structure (WBS)

**ACT EFMD PRME** 

 $437$ 

**SANKING** 

Universidade de Lisboa

**Master in Finance** 

Ranking 2020

**FT** 

**TANKEN** 

Institute

and Faculty

of Actuaries

**PM** Project<br>
Management<br>
N. Institute.

CFA Institute

**SPRICS** 

### **Project scheduling serves several purposes:**

- 1. It shows the relationship of each activity to others and to the whole project;
- 2. It identifies the precedence relationships among activities;
- 3. It encourages the setting of realistic time and cost estimates for each activity;
- 4. It helps make better use of people, money, and material resources by identifying critical bottlenecks in the project.

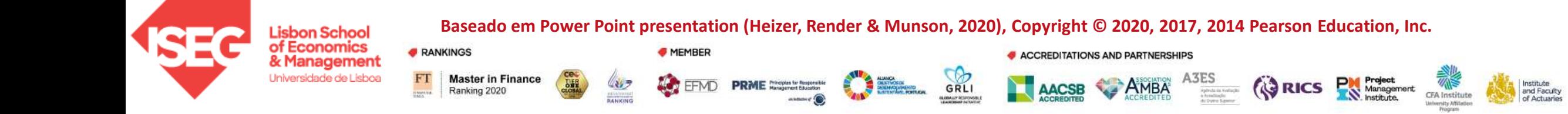

### **Project Management Techniques**

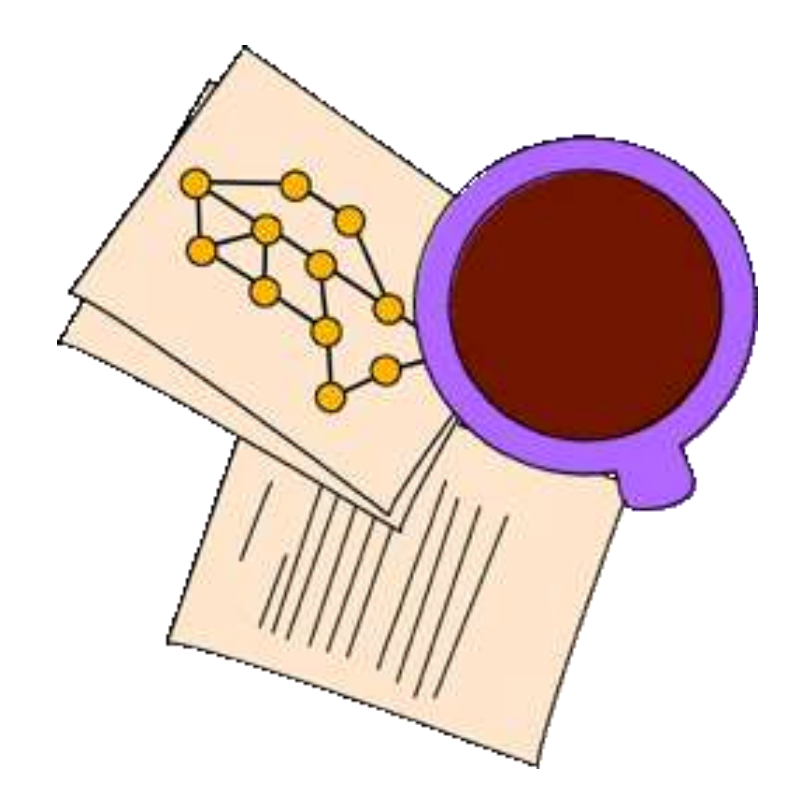

**Master in Finance** 

MEMBER

- CPM (*Critical Path Method*)
- PERT (*Program Evaluation & Review Technique*)

ACCREDITATIONS AND PARTNERSHIPS

**C** RICS

AACSB AMBA

Gantt Chart

**Baseado em Power Point presentation (Heizer, Render & Munson, 2020), Copyright © 2020, 2017, 2014 Pearson Education, Inc.**

GRLI

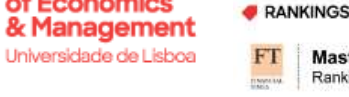

nstitute

and Faculty

#### **Gantt Chart**

MEMBER

**EFMD PRME** 

**ANKING** 

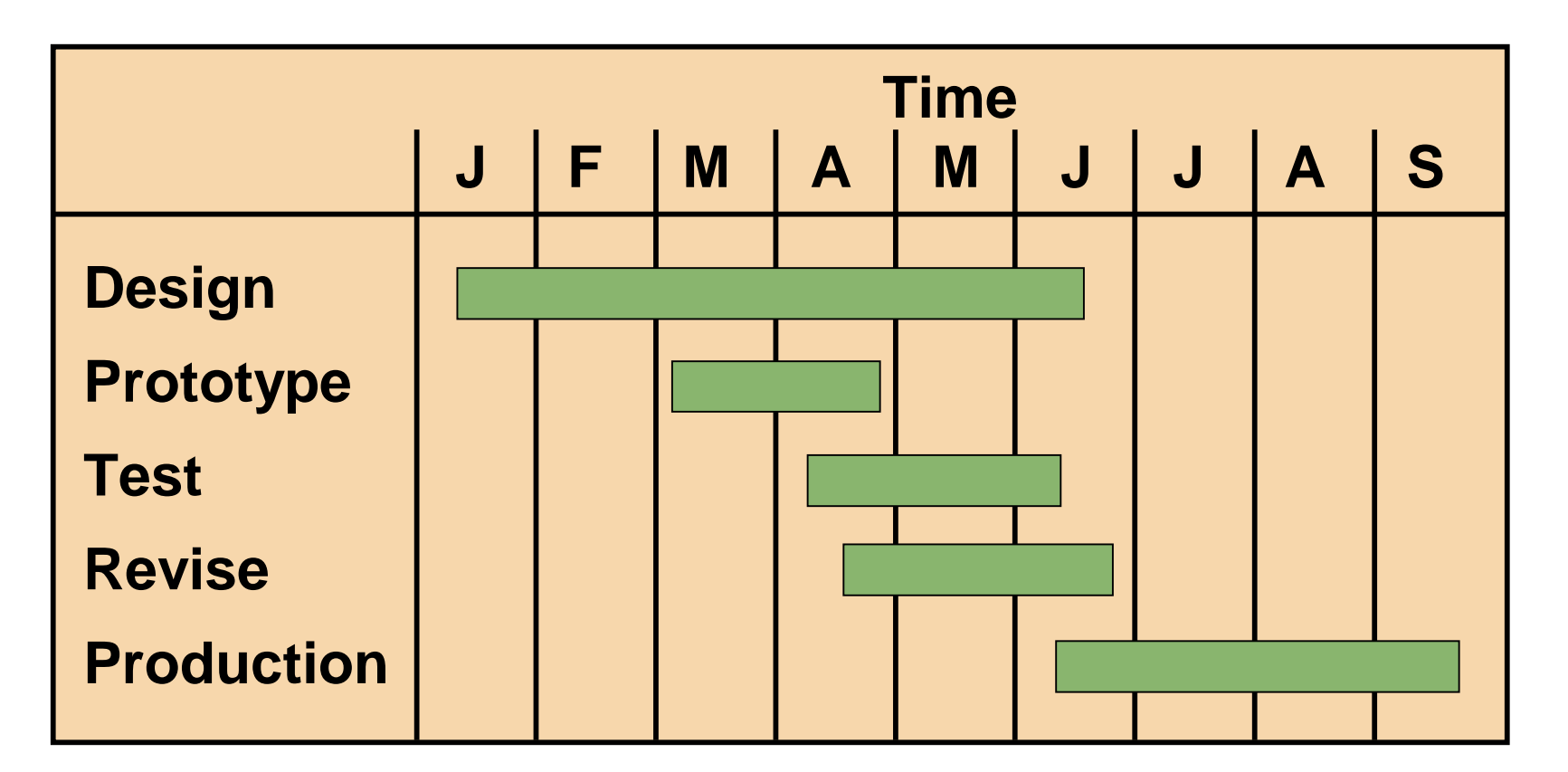

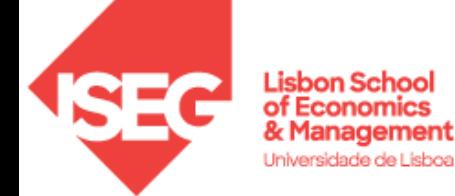

*•* RANKINGS

**Master in Finance** 

Ranking 2020

FT

--

**Baseado em Power Point presentation (Heizer, Render & Munson, 2020), Copyright © 2020, 2017, 2014 Pearson Education, Inc.**

GRLI

ACCREDITATIONS AND PARTNERSHIPS

AACSB AMBA

 $\underset{\substack{\text{symmetry}\\ \text{subspace}\\ \text{subspace}}} {\text{A3ES}}$ 

RICS PM Management

Institute

CFA Institute

Inhersity Affiliation

and Faculty

of Actuaries

### Example: Service for Delta Jet

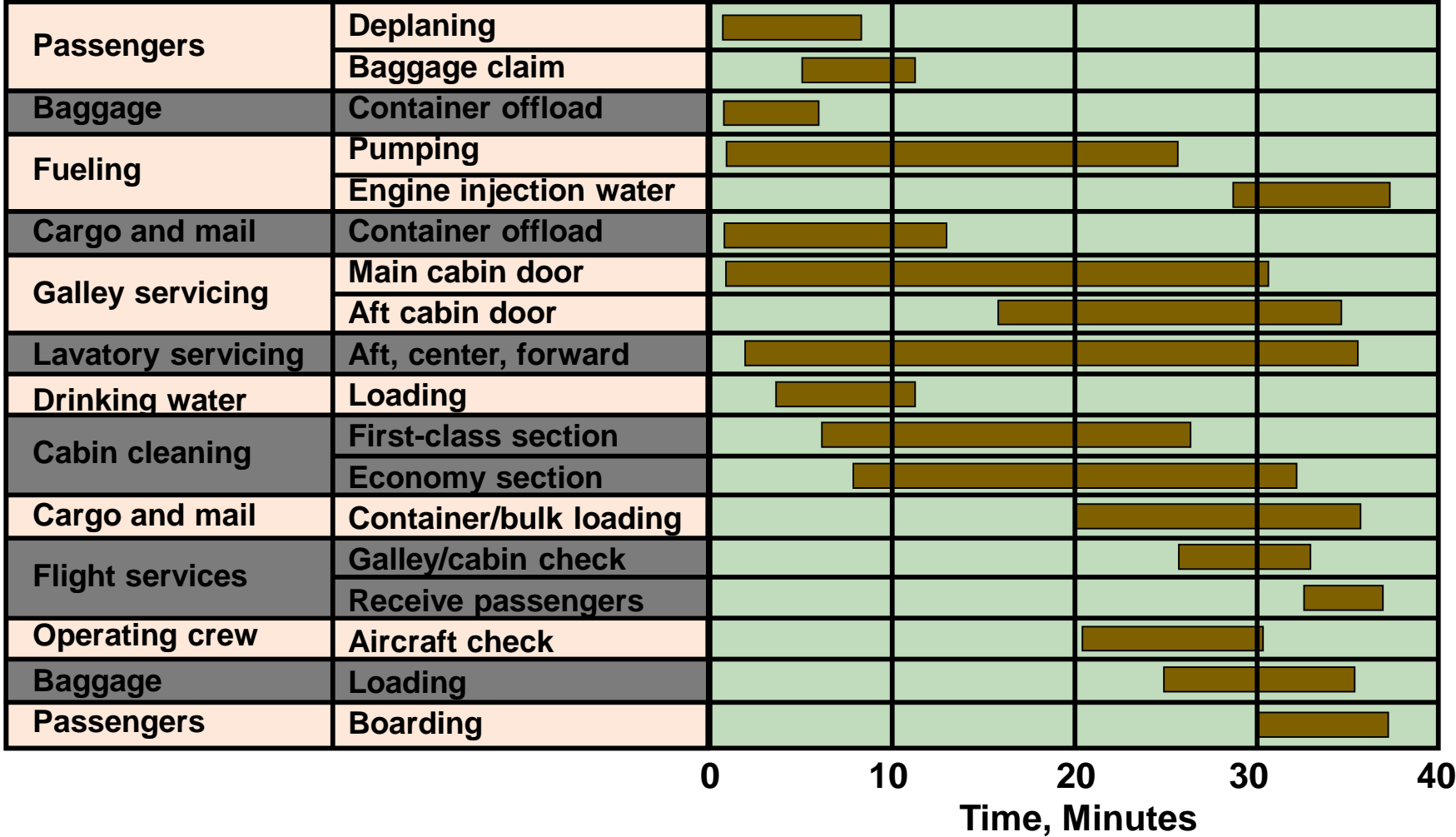

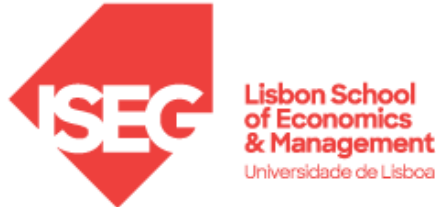

**Baseado em Power Point presentation (Heizer, Render & Munson, 2020), Copyright © 2020, 2017, 2014 Pearson Education, Inc.**

 $FT$ 

*•* RANKINGS

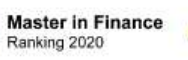

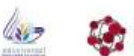

MEMBER

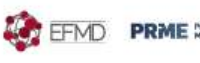

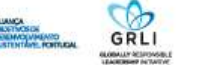

ACCREDITATIONS AND PARTNERSHIPS

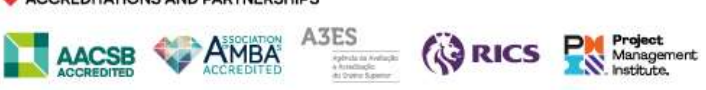

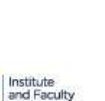

of Actuaries

CFA Institute

**Inhersity Affiliation** 

**22**

## Project Controlling

- ► Involves close monitoring of resources, costs, quality, and budgets.
- ► Control also means using a feedback loop to revise the project plan and having the ability to shift resources to where they are needed most.
- ► Computerized PERT/CPM reports and charts are widely available today from scores of competing software firms (Oracle Primavera (by Oracle), MindView (by Match Ware), HP Project (by Hewlett-Packard), Fast Track (by AEC Software), and Microsoft Project (by Microsoft Corp.)).

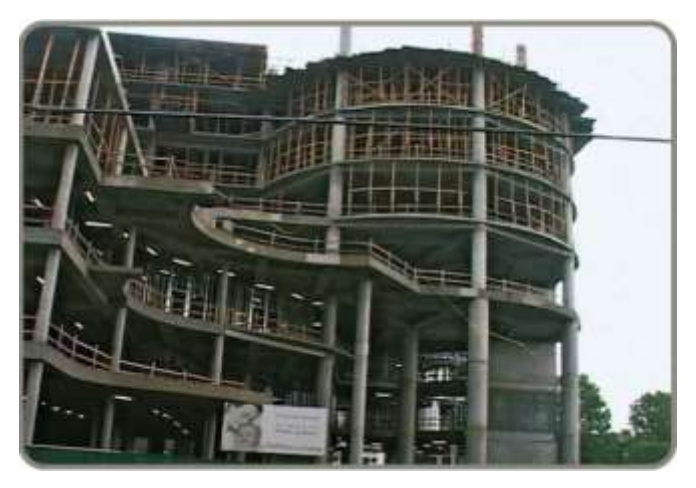

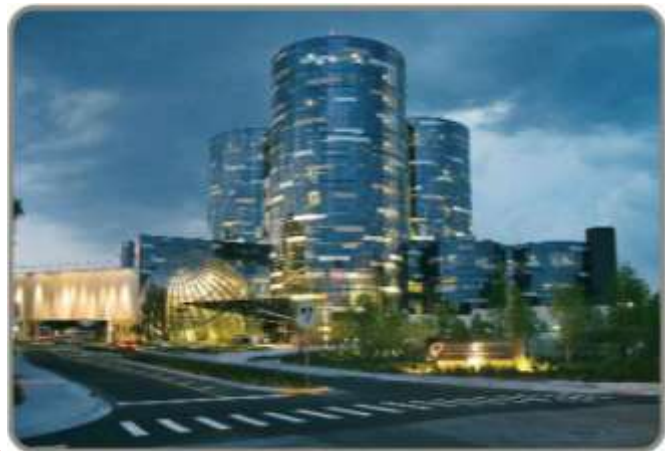

**Baseado em Power Point presentation (Heizer, Render & Munson, 2020), Copyright © 2020, 2017, 2014 Pearson Education, Inc.**

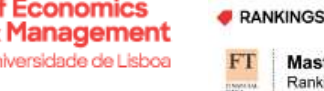

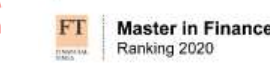

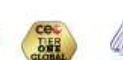

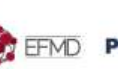

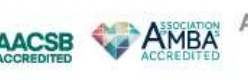

A ACCREDITATIONS AND PARTNERSHIPS

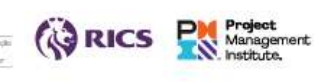

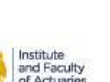

**23**

#### Control – the importance of Revise and Action

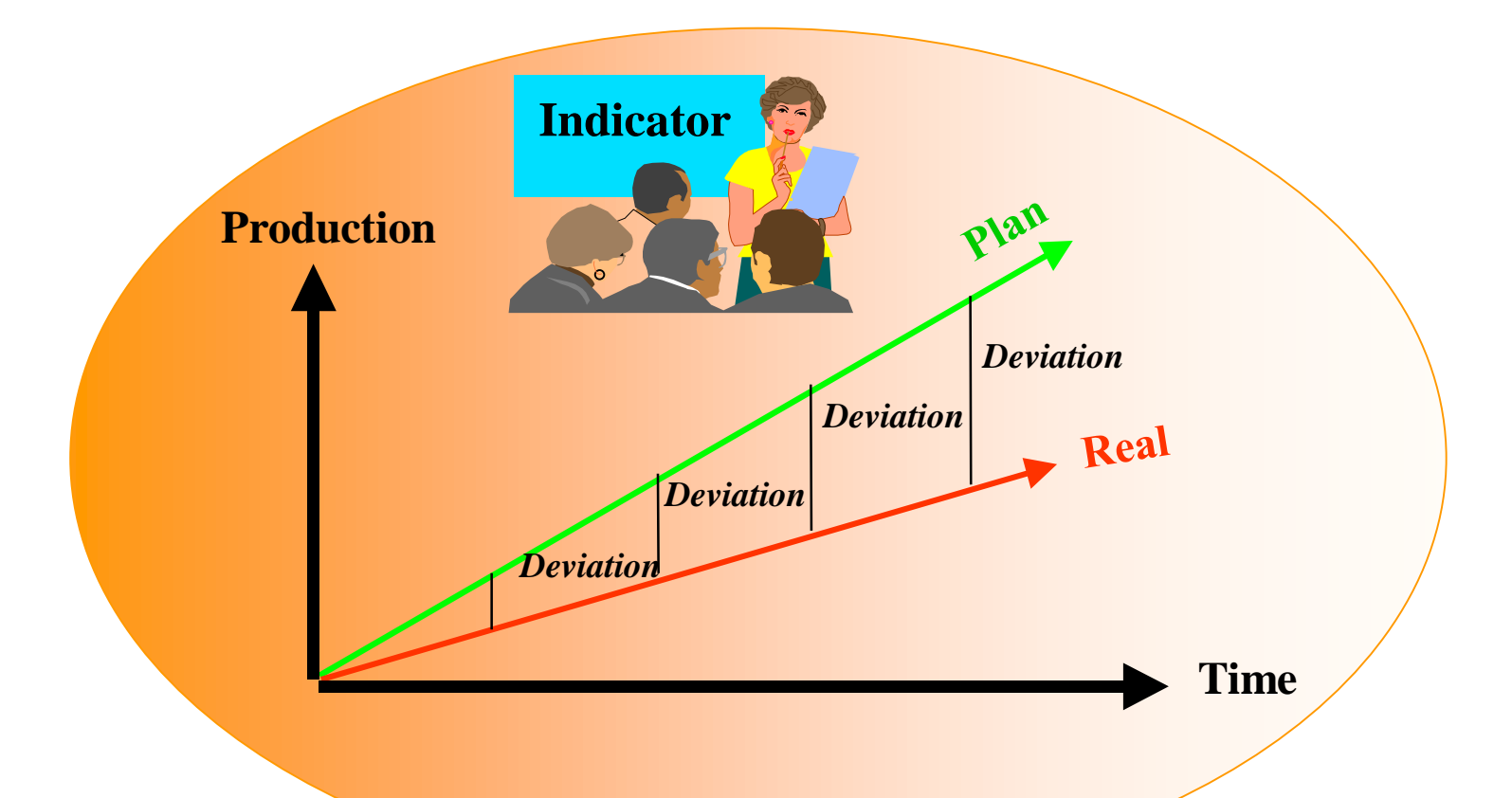

#### **… the later the Revision, the greater the Action required**

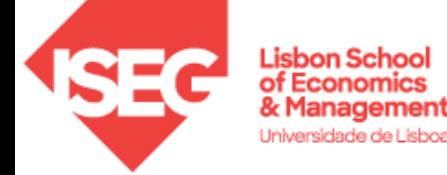

**Master in Finance** 

Ranking 2020

**Baseado em Power Point presentation (Heizer, Render & Munson, 2020), Copyright © 2020, 2017, 2014 Pearson Education, Inc. RANKINGS** MEMBER

GRLI

ACCREDITATIONS AND PARTNERSHIPS

AACSB AMBA

RICS PM Management

Institute

**CFA Institute** 

and Faculty

of Actuarie

**Program Evaluation and Review Technique (PERT) and the Critical Path Method (CPM), both developed in the 1950s**

- ► **CPM** by DuPont for the chemical industry (1957).
- ► **PERT** by Booz, Allen and Hamilton with the U.S. Navy, for the Polaris missile (1958).
- ► They consider precedence relationships and interdependencies.
- ► The major difference is that **PERT** employs three time estimates for each activity. These time estimates are used to compute expected values and standard deviations for the activity.
- ► **CPM** makes the assumption that activity times are known with certainty and hence requires only one time factor for each activity.

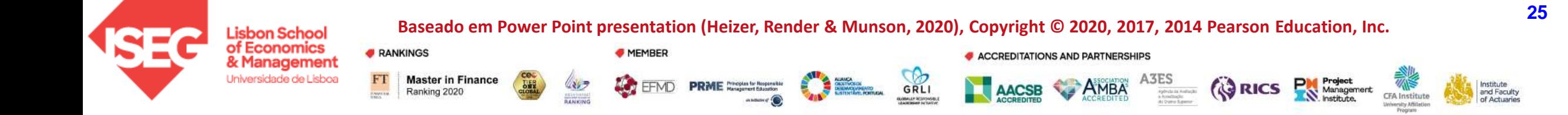

### **Six Steps of PERT and CPM**

- 1. Define the project and prepare the work breakdown structure
- 2. Develop relationships among the activities decide which activities must precede and which must follow others
- 3. Draw the network connecting all of the activities
- 4. Assign time and/or cost estimates to each activity
- **5. Compute the longest time path through the network – this is called the Critical Path**
- 6. Use the network to help plan, schedule, monitor, and control the project

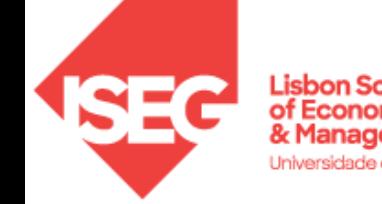

**Baseado em Power Point presentation (Heizer, Render & Munson, 2020), Copyright © 2020, 2017, 2014 Pearson Education, Inc.**

#### **A Comparison of AON and AOA Network Conventions**

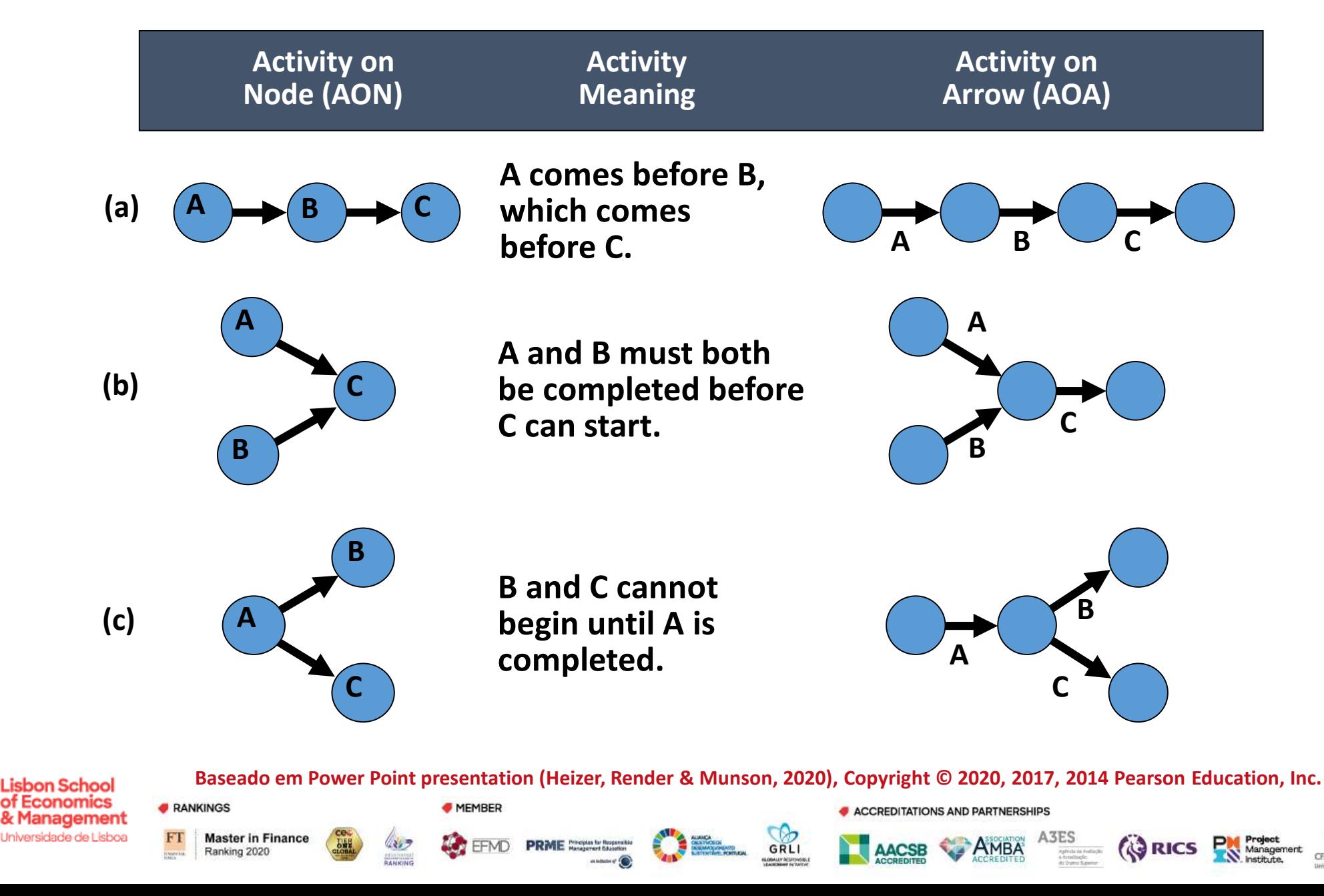

Institute

**CFA** Institut

and Faculty

of Actuarie

### **A Comparison of AON and AOA Network Conventions**

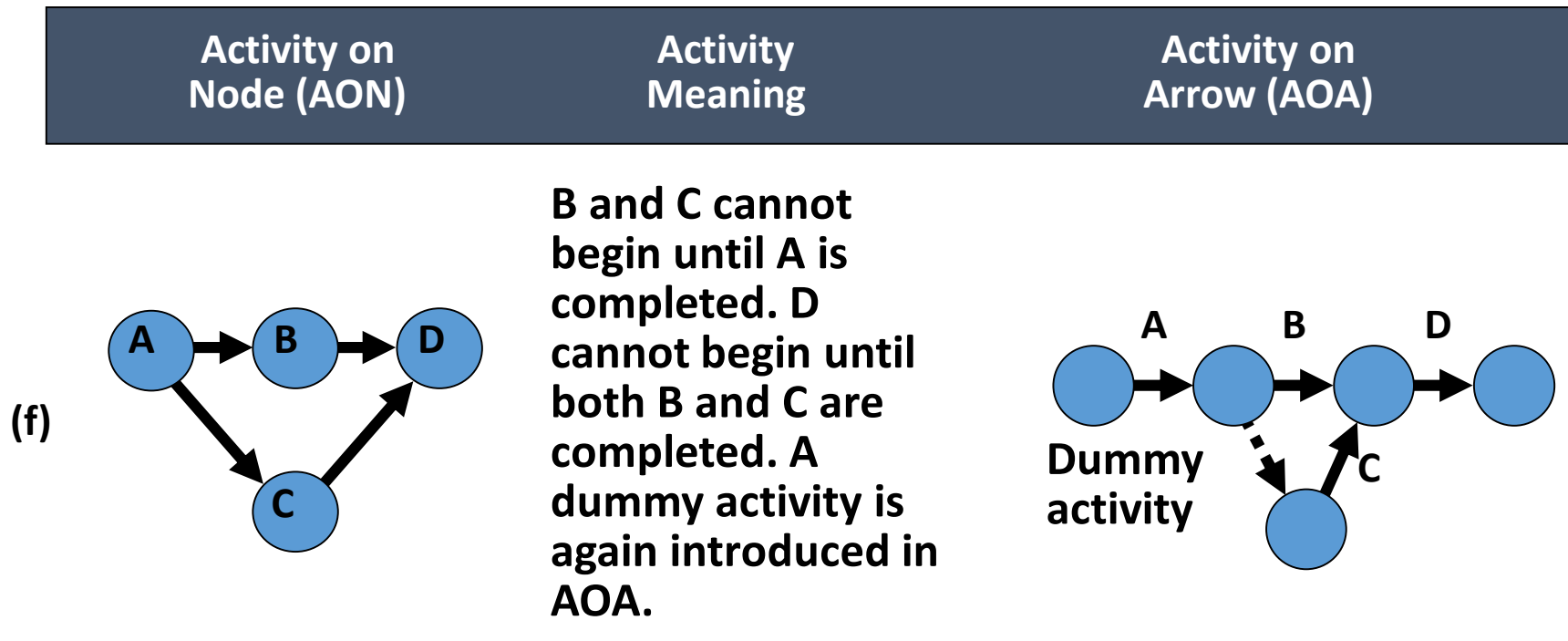

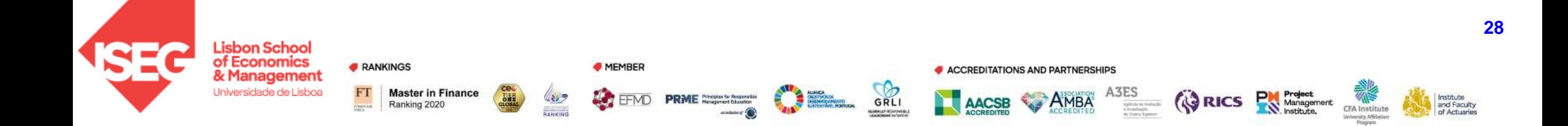

## **Activities and Predecessors Example 1 – Milwaukee Paper Manufacturing's**

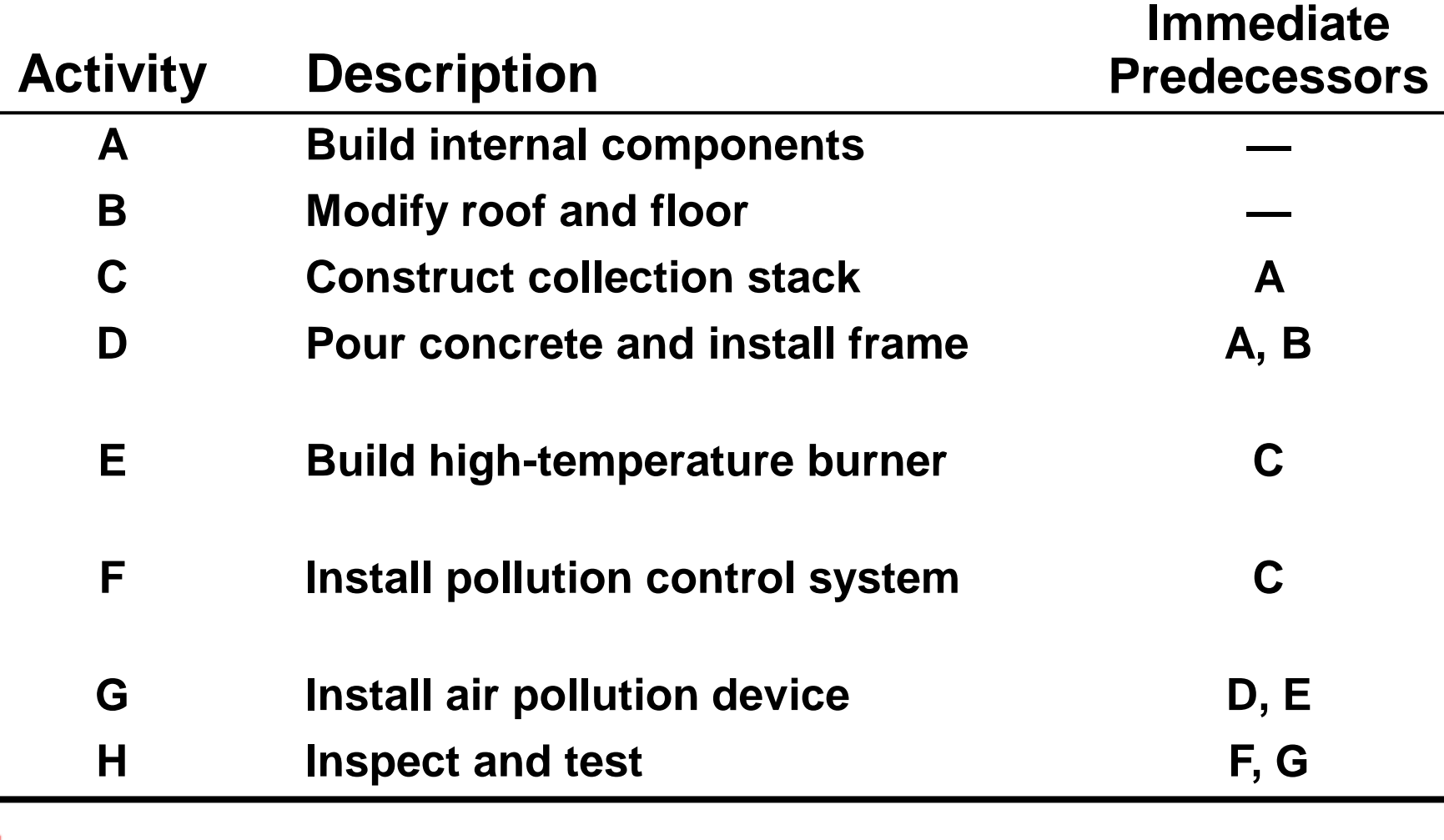

ACCREDITATIONS AND PARTNERSHIPS

AACSB AMBA A3ES RICS Prefect<br>ACCREDITED (CRICK AND Management

GRLI

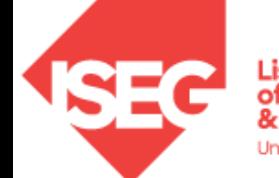

**DANKING** 

**Master in Finance** 

MEMBER

 $\frac{1}{2}$ 

EMD PRME

**29**

Institute

and Faculty

CFA Institute

### **AON Network for Milwaukee Paper**

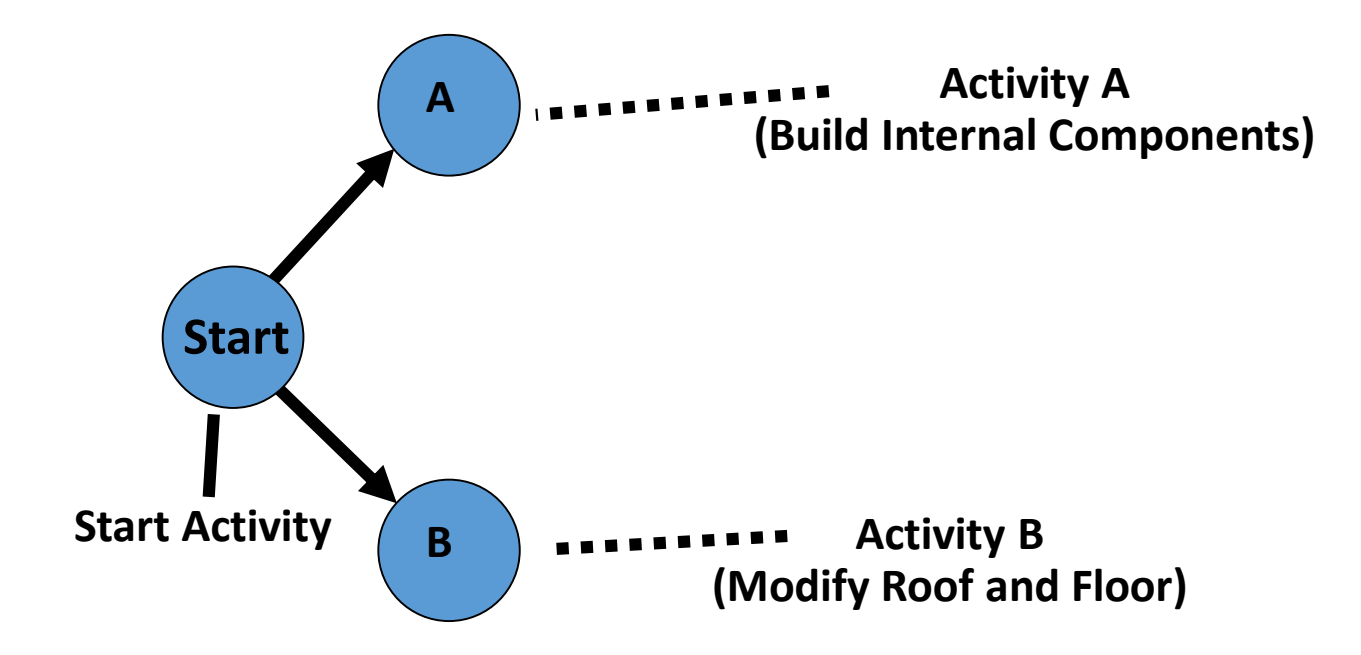

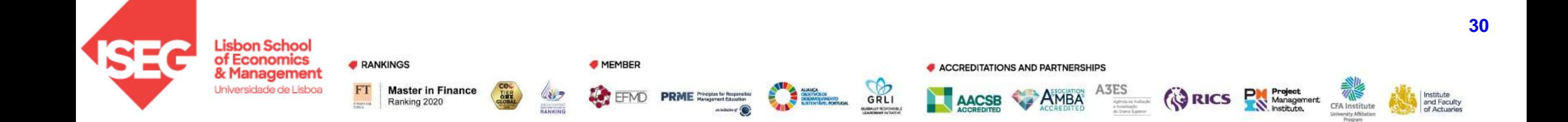

## **AON Network for Milwaukee Paper**

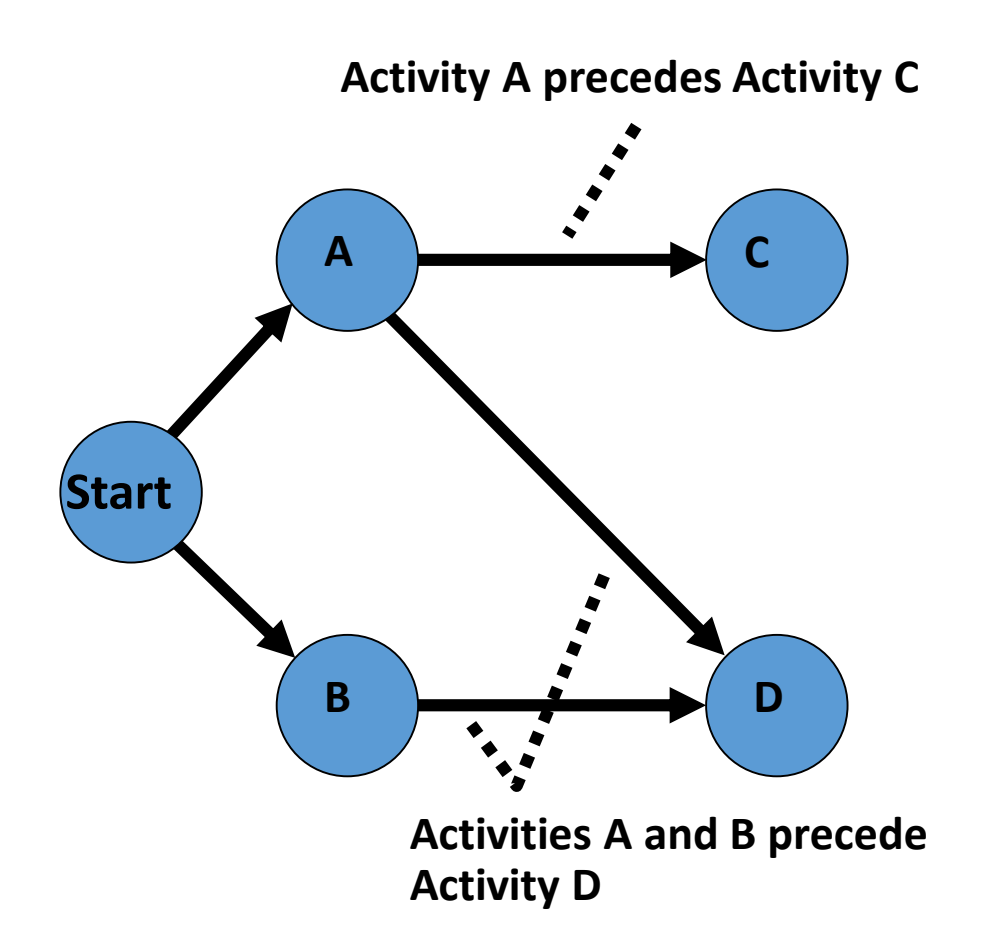

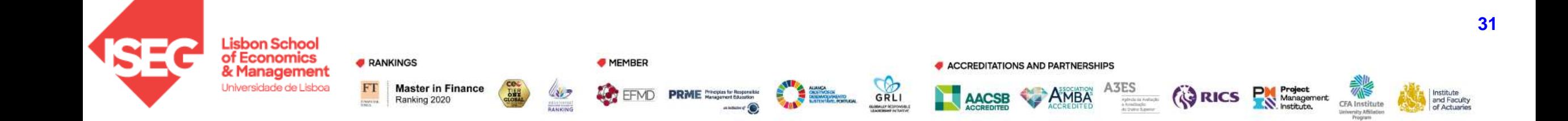

## **AON Network for Milwaukee Paper**

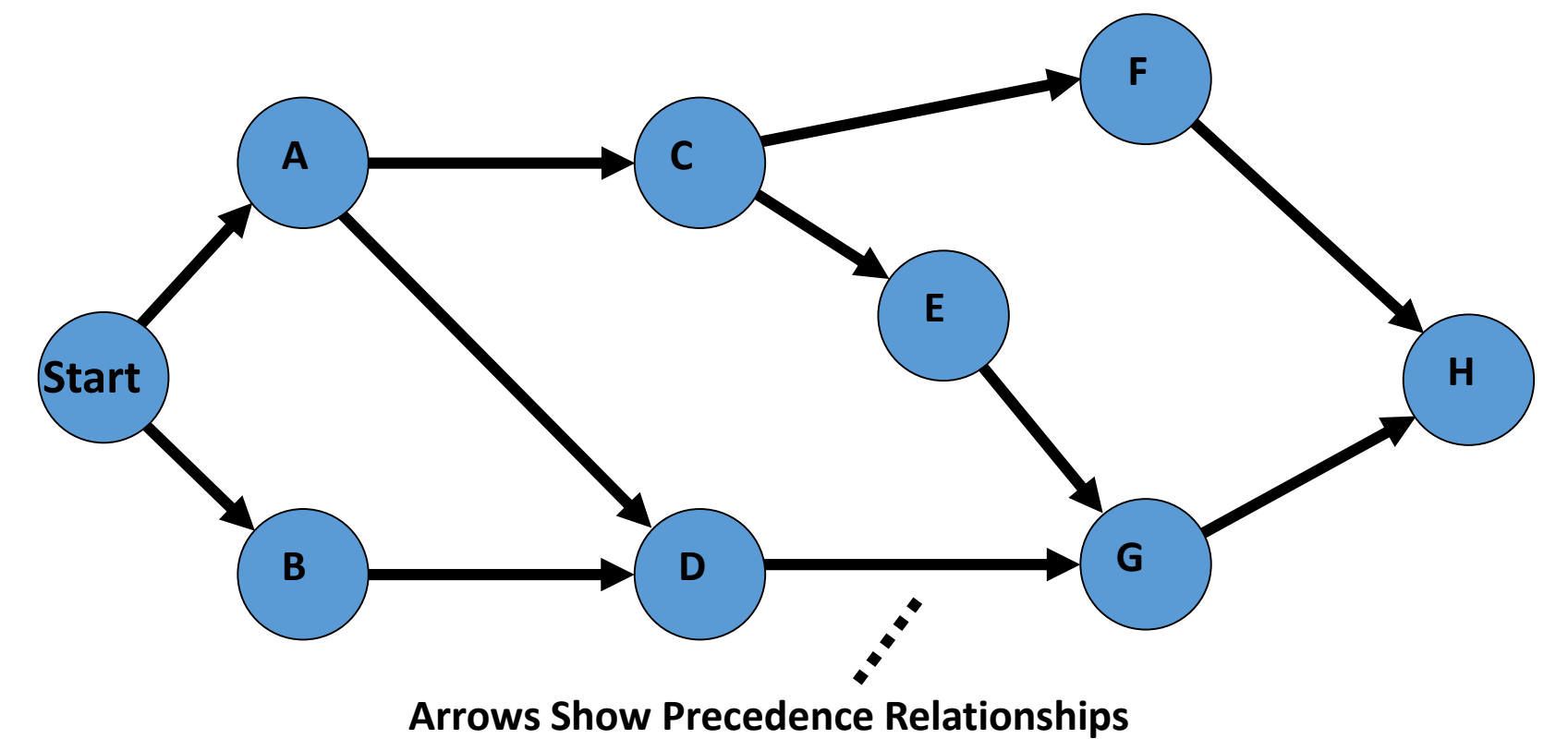

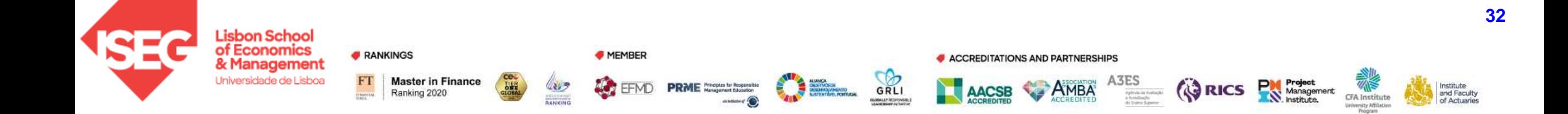

### **AOA Network for Milwaukee Paper**

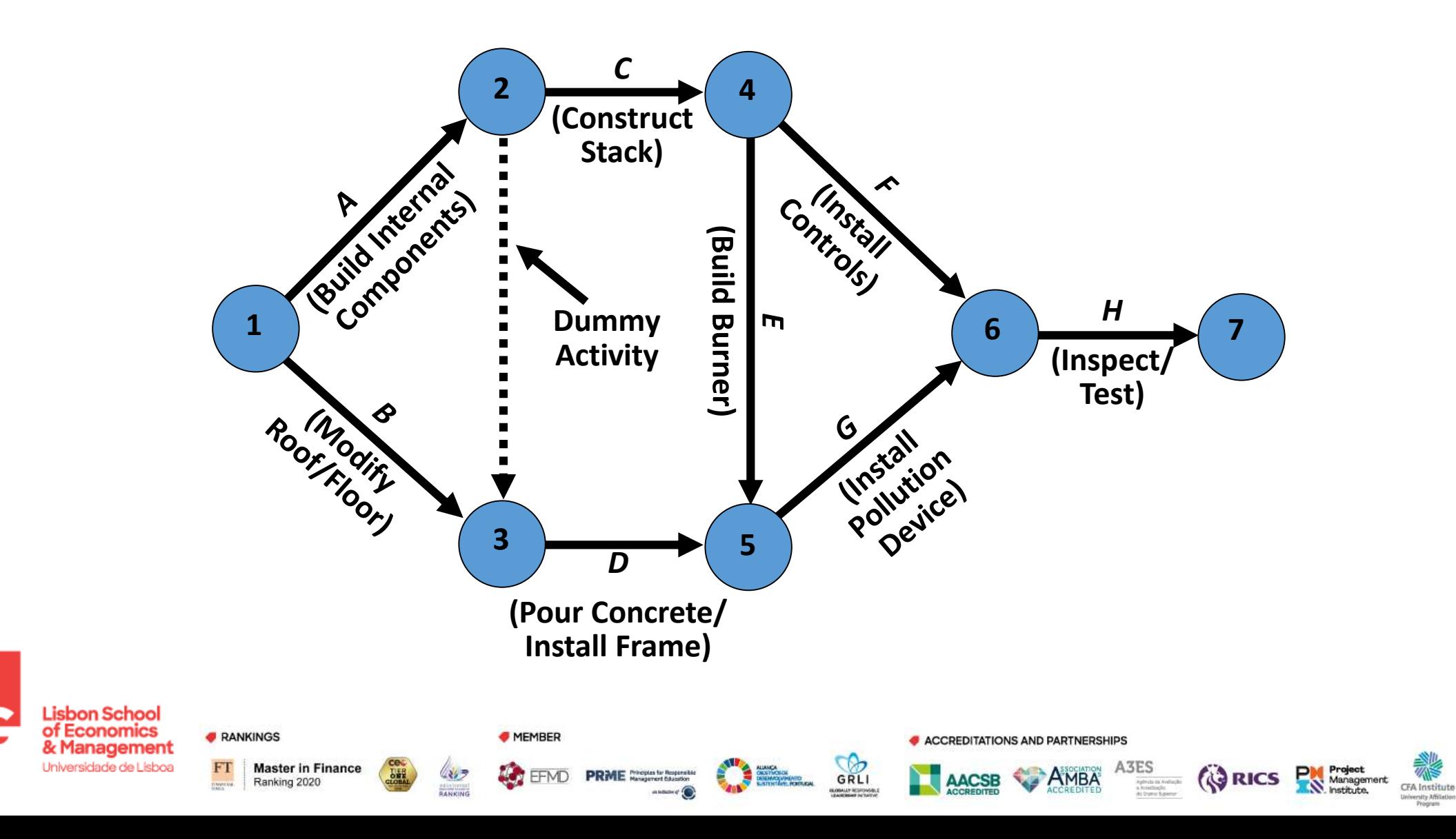

Institute

and Faculty

of Actuaries

## **Determining the Project Schedule**

### **Perform a Critical Path Analysis**

- The critical path is the **longest path** through the network
- The critical path is the **shortest time** in which the project can be completed
- Any delay in critical path activities delays the project
- ◆ Critical path activities have no slack time

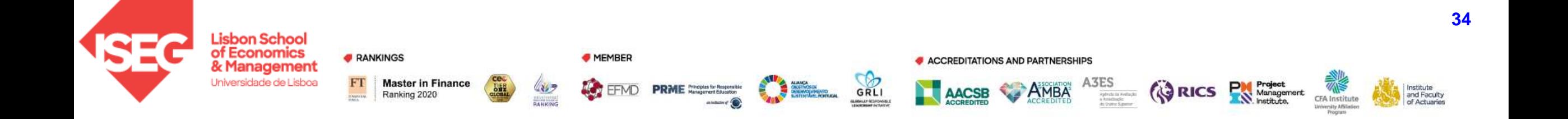

## **Critical Path Analysis**

## **Begin at starting event and work forward Earliest Start Time Rule:**

- $\blacklozenge$  If an activity has only a single immediate predecessor, its ES equals the EF of the predecessor
- $\blacklozenge$  If an activity has multiple immediate predecessors, its ES is the maximum of all the EF values of its predecessors

# **ES = Max {EF of all immediate predecessors}**

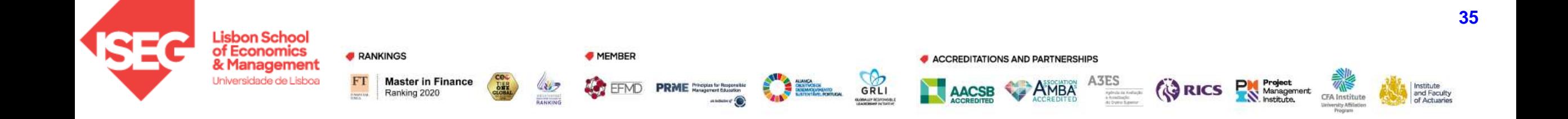

## **Critical Path Analysis**

# **Begin at starting event and work forward**

### **Earliest Finish Time Rule:**

 $\blacklozenge$  The earliest finish time (EF) of an activity is the sum of its earliest start time (ES) and its activity time

### **EF = ES + Activity time**

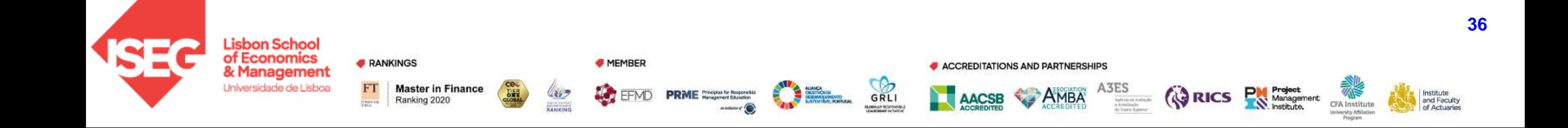
# **Begin with the last event and work backwards**

#### **Latest Finish Time Rule:**

- $\blacklozenge$  If an activity is an immediate predecessor for just a single activity, its LF equals the LS of the activity that immediately follows it
- $\blacklozenge$  If an activity is an immediate predecessor to more than one activity, its LF is the minimum of all LS values of all activities that immediately follow it

# **LF = Min {LS of all immediate following activities}**

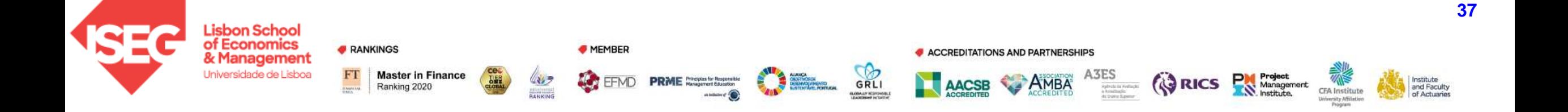

## **Begin with the last event and work backwards Latest Start Time Rule:**

#### • The latest start time (LS) of an activity is the difference of its latest finish time (LF) and its activity time

### **LS = LF - Activity time**

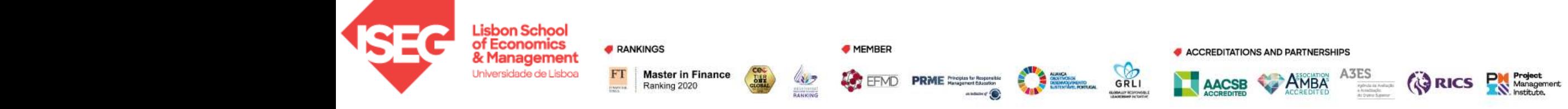

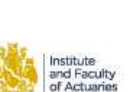

**38**

• **Slack** is the length of time an activity can be delayed without delaying the project

 $S$ **lack = LS – ES or LF – EF** 

- **Activities with 0 slack are Critical Activities**
- The **Critical Path** is a continuous path through the network from start to finish that include only critical activities

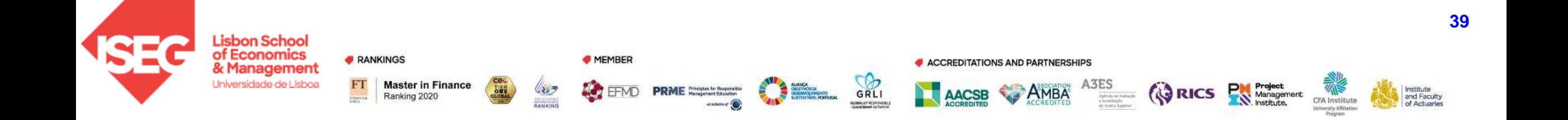

## **Perform a Critical Path Analysis**

#### **Example 1:**

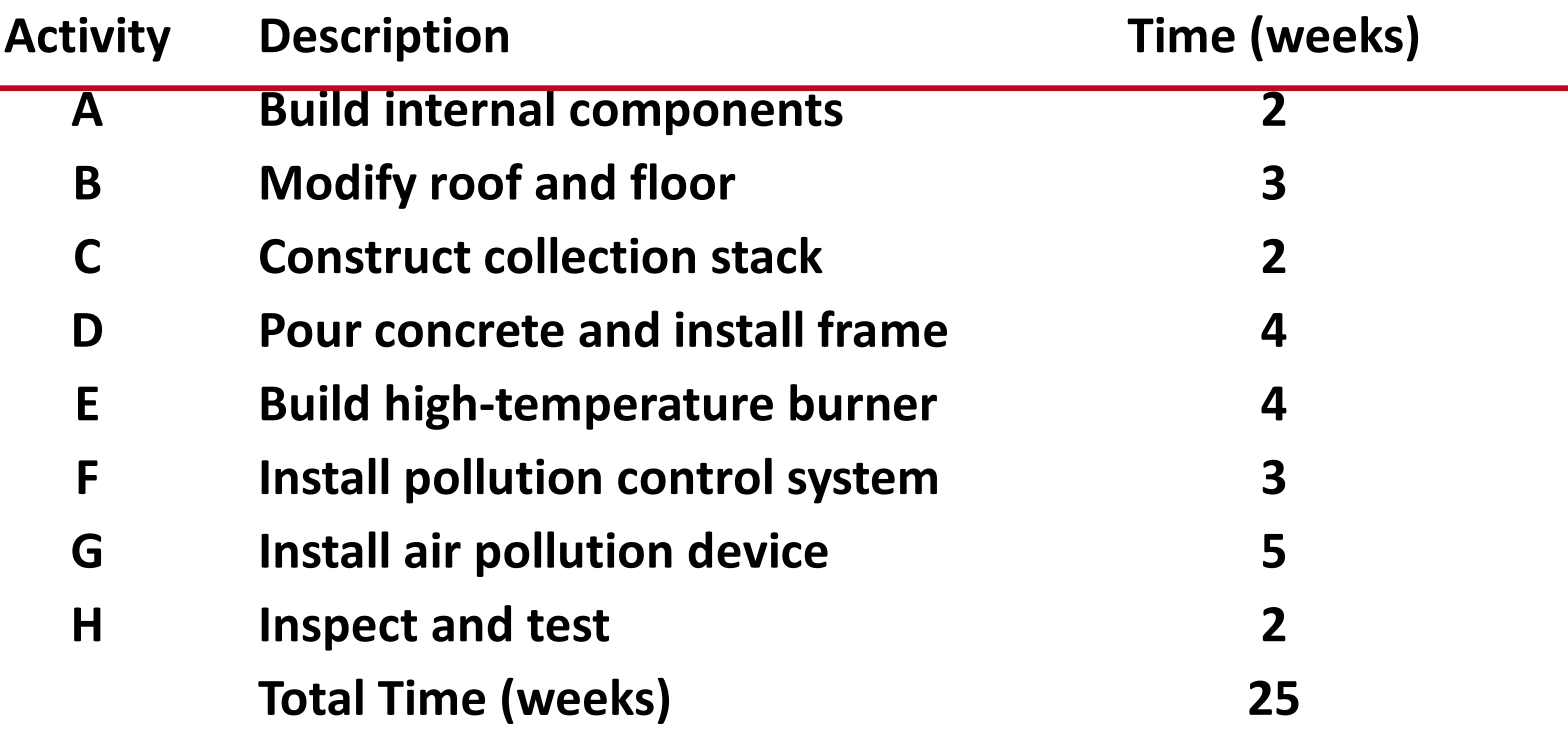

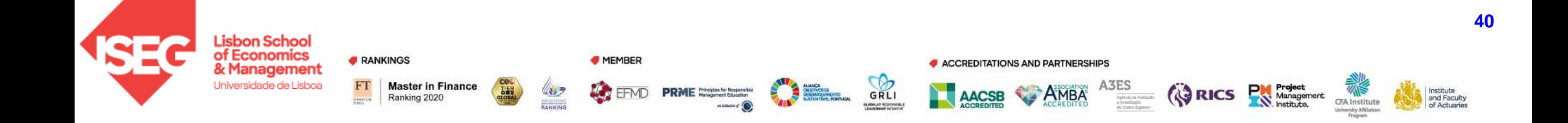

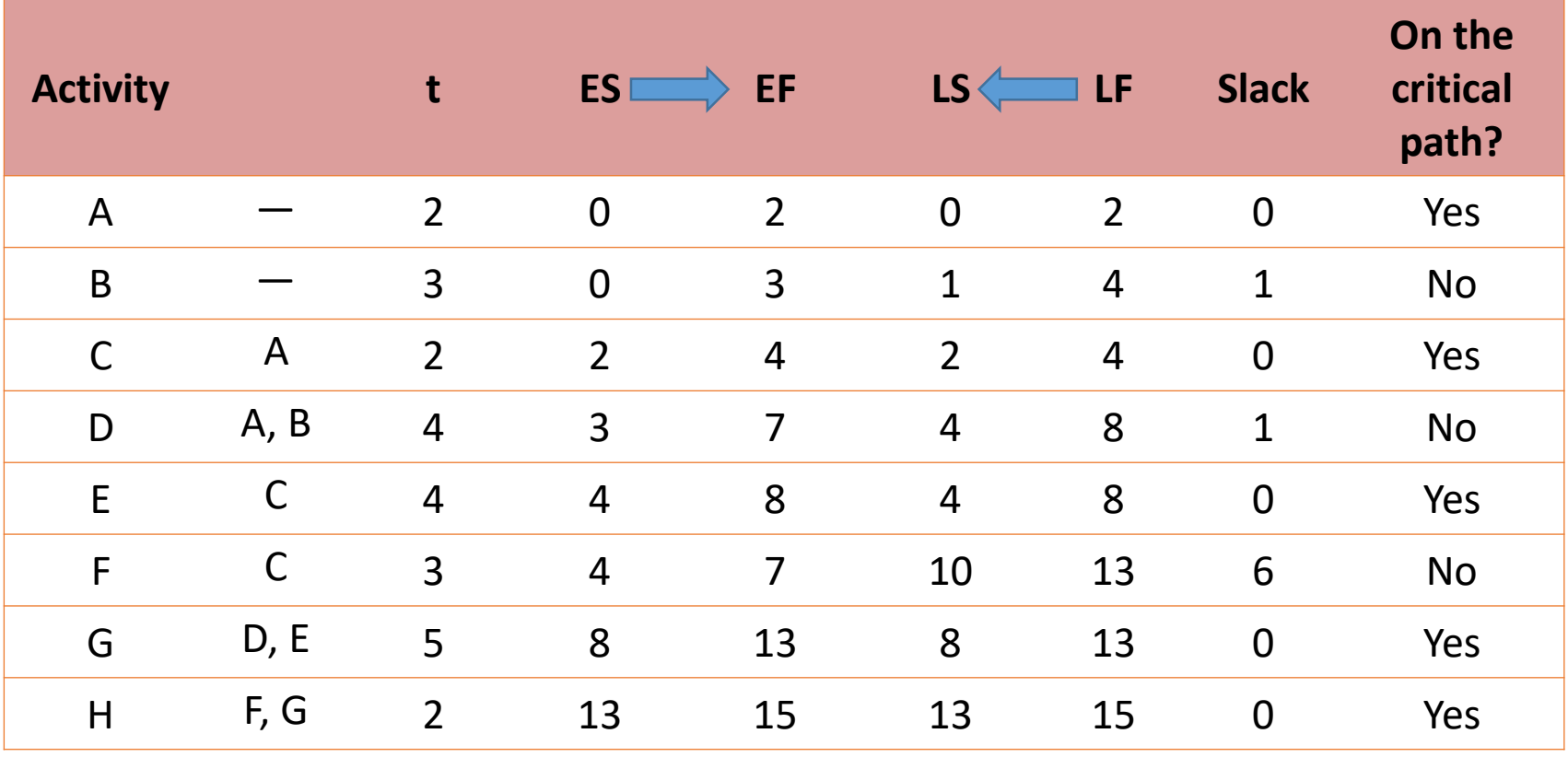

ACCREDITATIONS AND PARTNERSHIPS

AACSB AMBA

GRLI

 $\mathsf{ASS}_{\frac{\text{sperture} }{\text{atomic}}}^{\mathsf{toperture} \times \text{output}}$ 

RICS PM Management

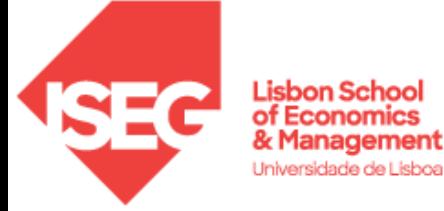

*•* RANKINGS

**Master in Finance** 

Ranking 2020

 $FT$ 

MEMBER

**ANKING** 

 $542$ 

EMD PRME

**41**

Institute

CFA Institute

University Affiliation

and Faculty

of Actuaries

## **Perform a Critical Path Analysis**

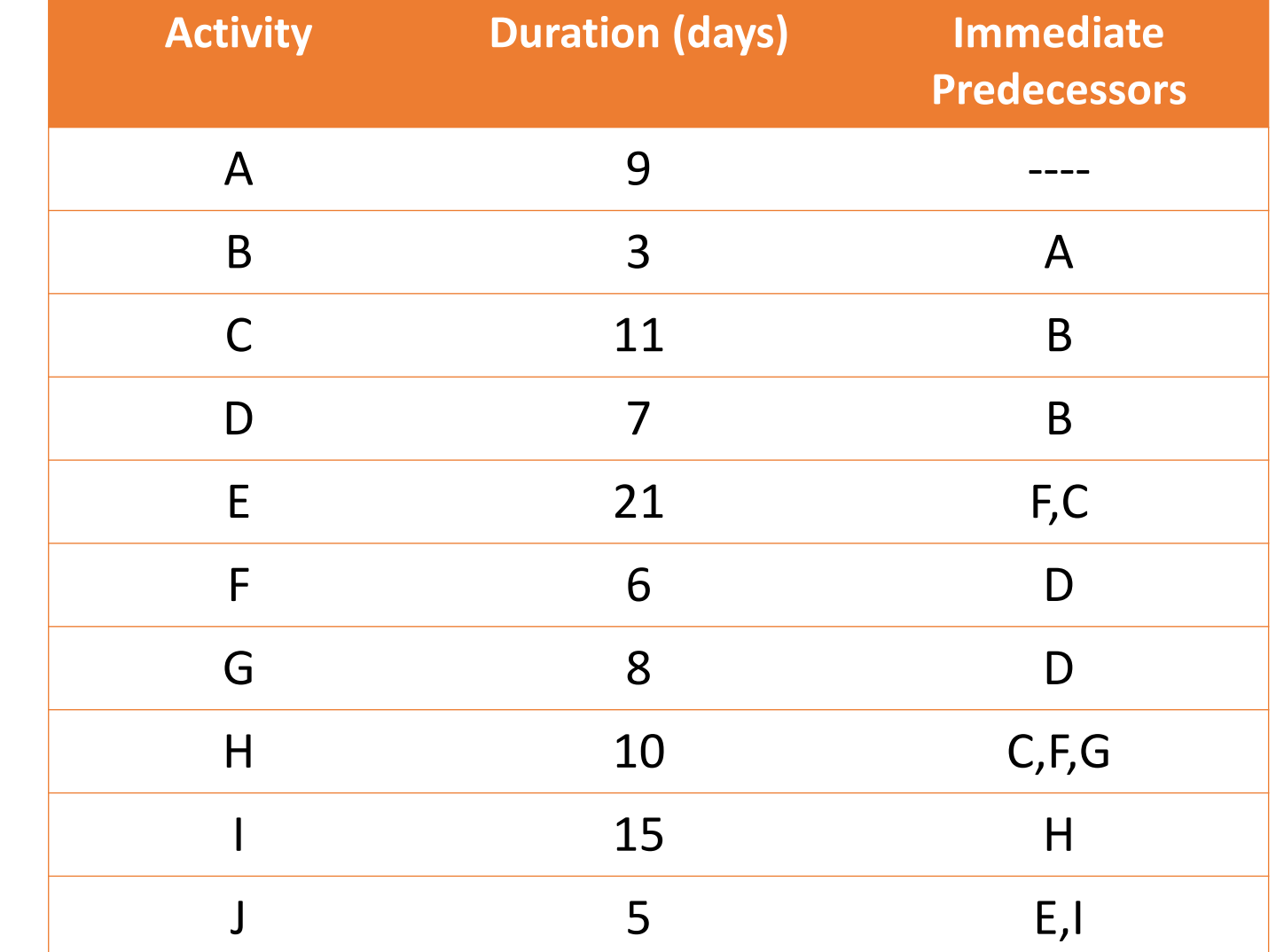

ACCREDITATIONS AND PARTNERSHIPS

AACSB ASSES (RICS PM Management

GRLI

#### **Example 2:**

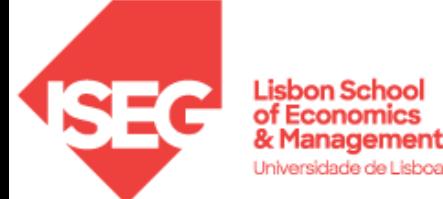

**RANKINGS** 

**FT** 

**Master in Finance** 

Ranking 2020

MEMBER

**ANKING** 

EFMD PRME

**42**

Institute

CFA Institute

**Inhersity Affiliation** 

and Faculty

of Actuarie

#### **A - O - N**

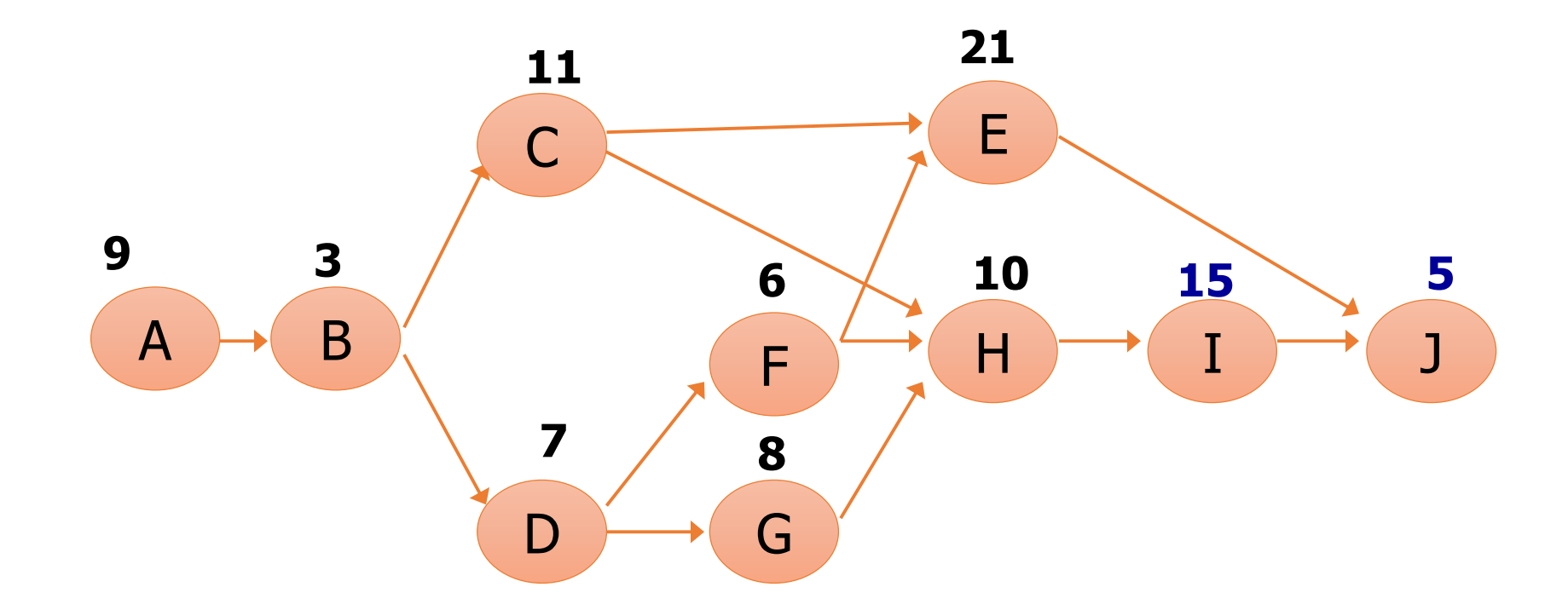

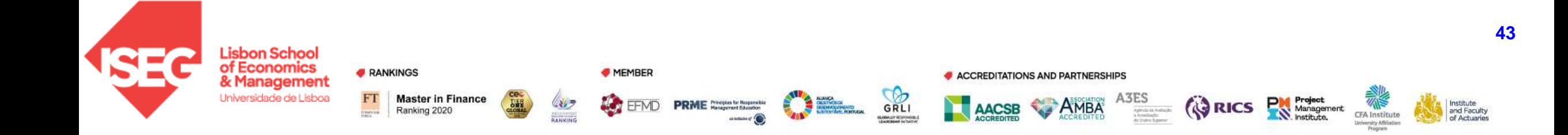

### **Determine ES and EF**

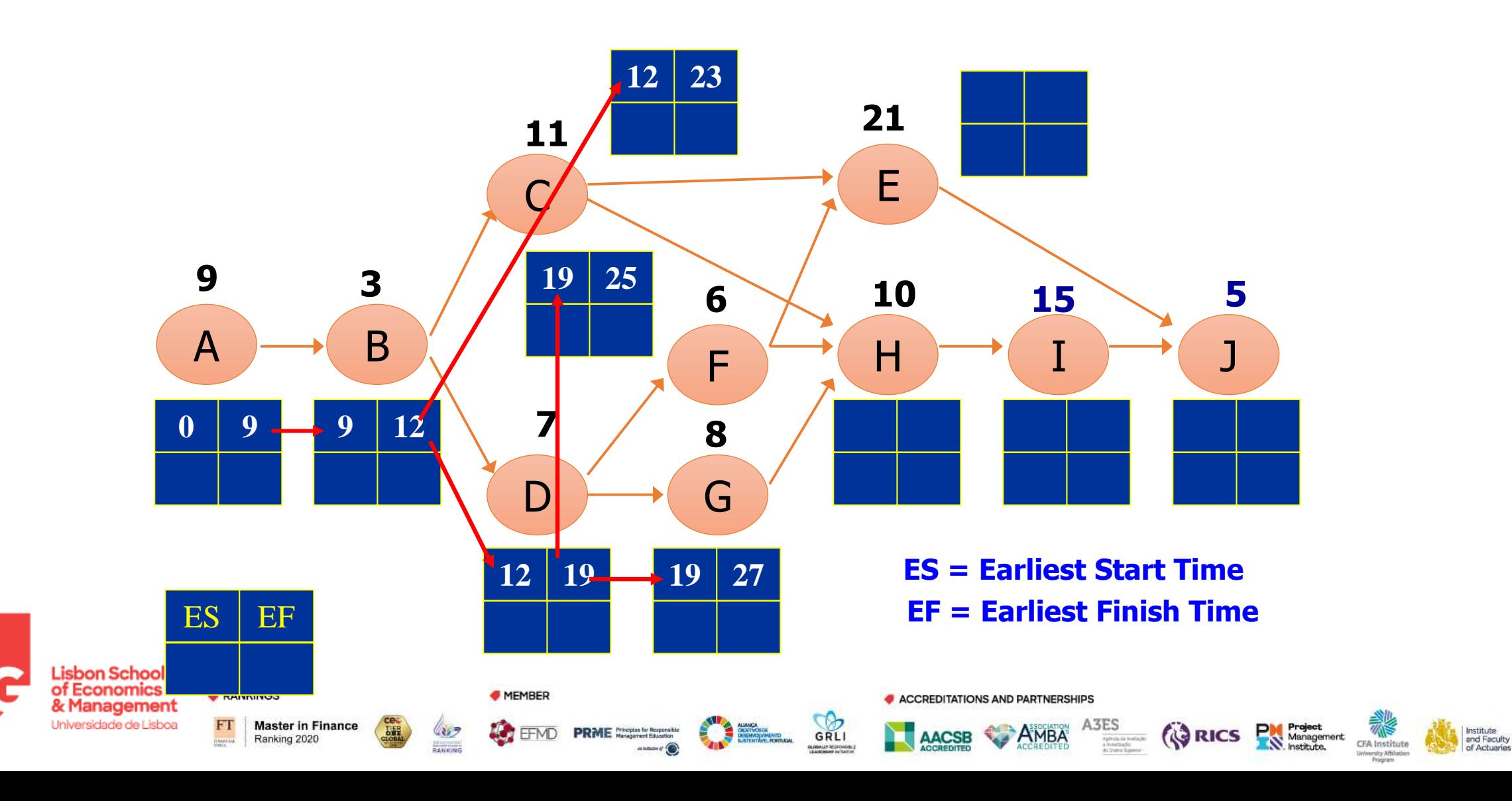

### **Determine ES and EF**

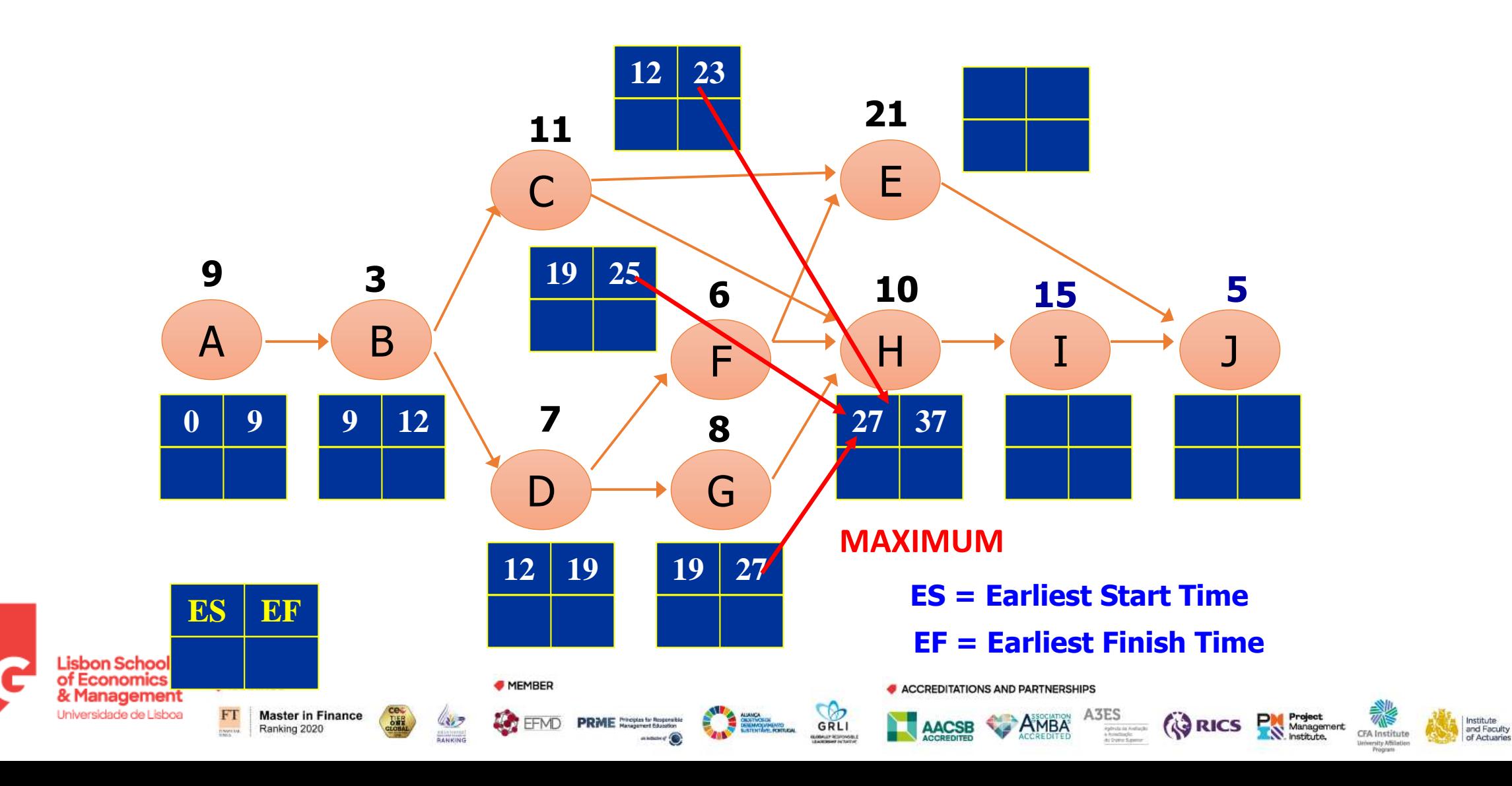

#### **Determine ES and EF**

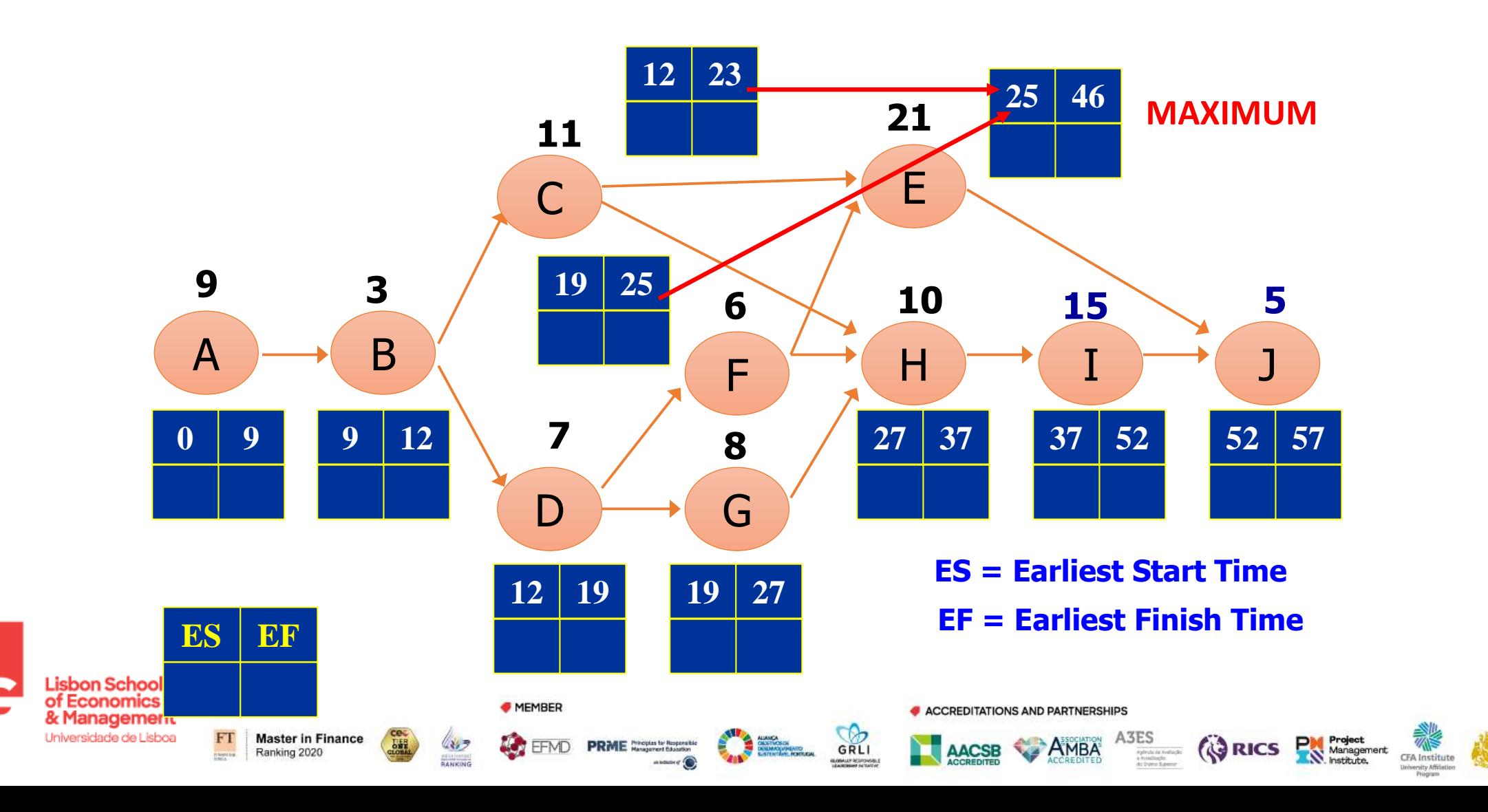

Institute

and Faculty

of Actuaries

### **Determine LF and LS**

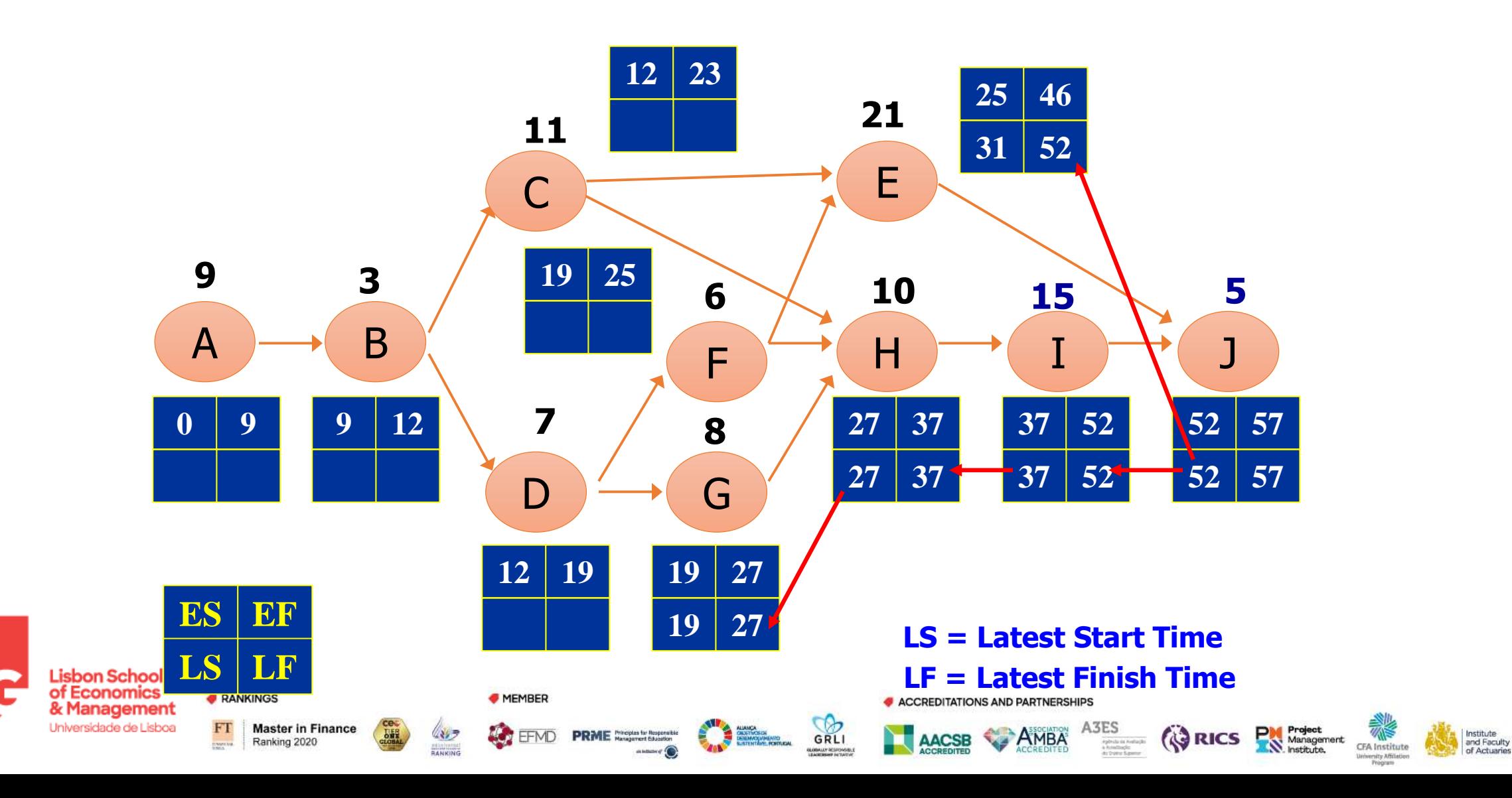

### **Determine LF and LS**

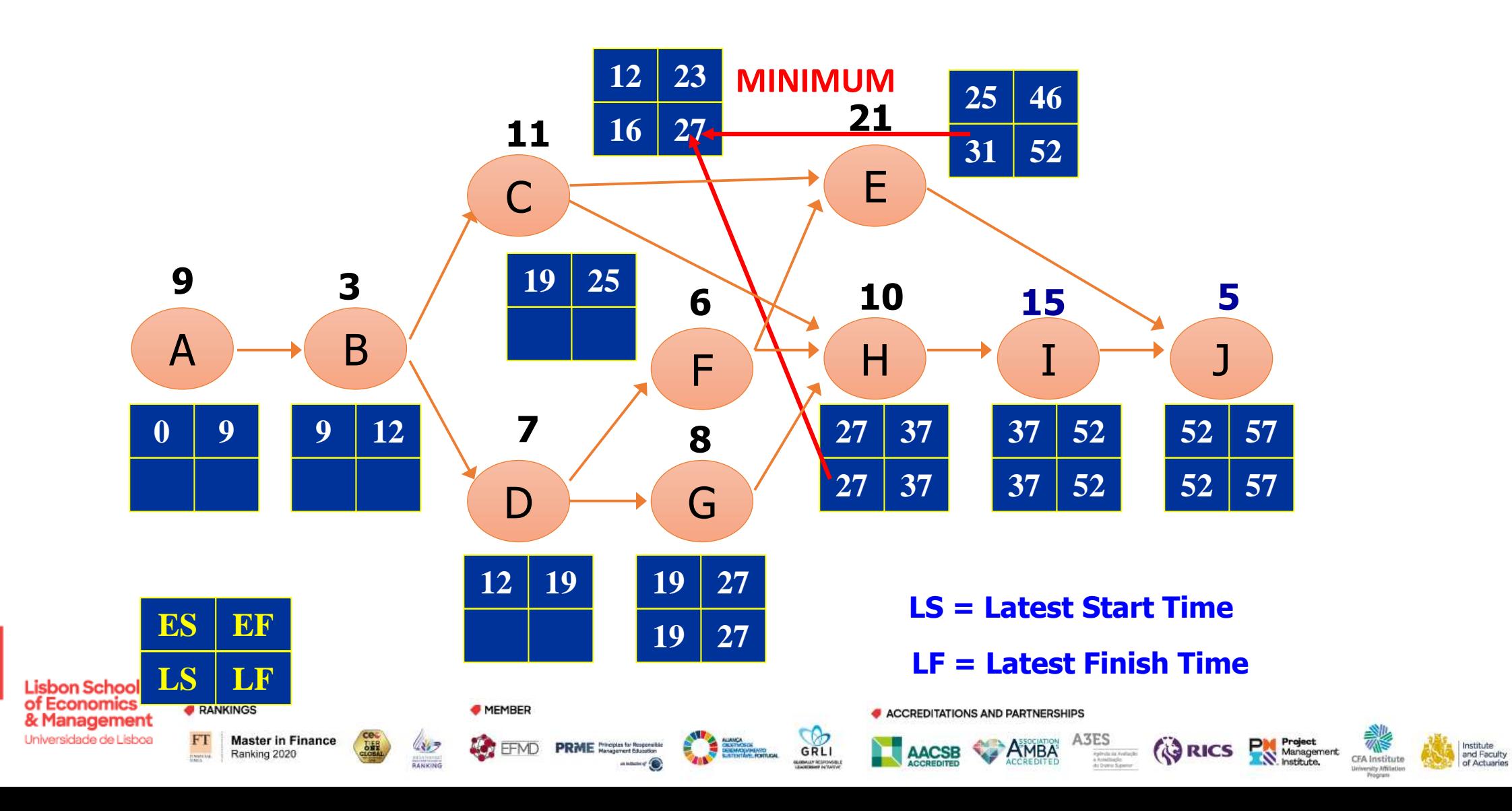

### **Determine LF and LS**

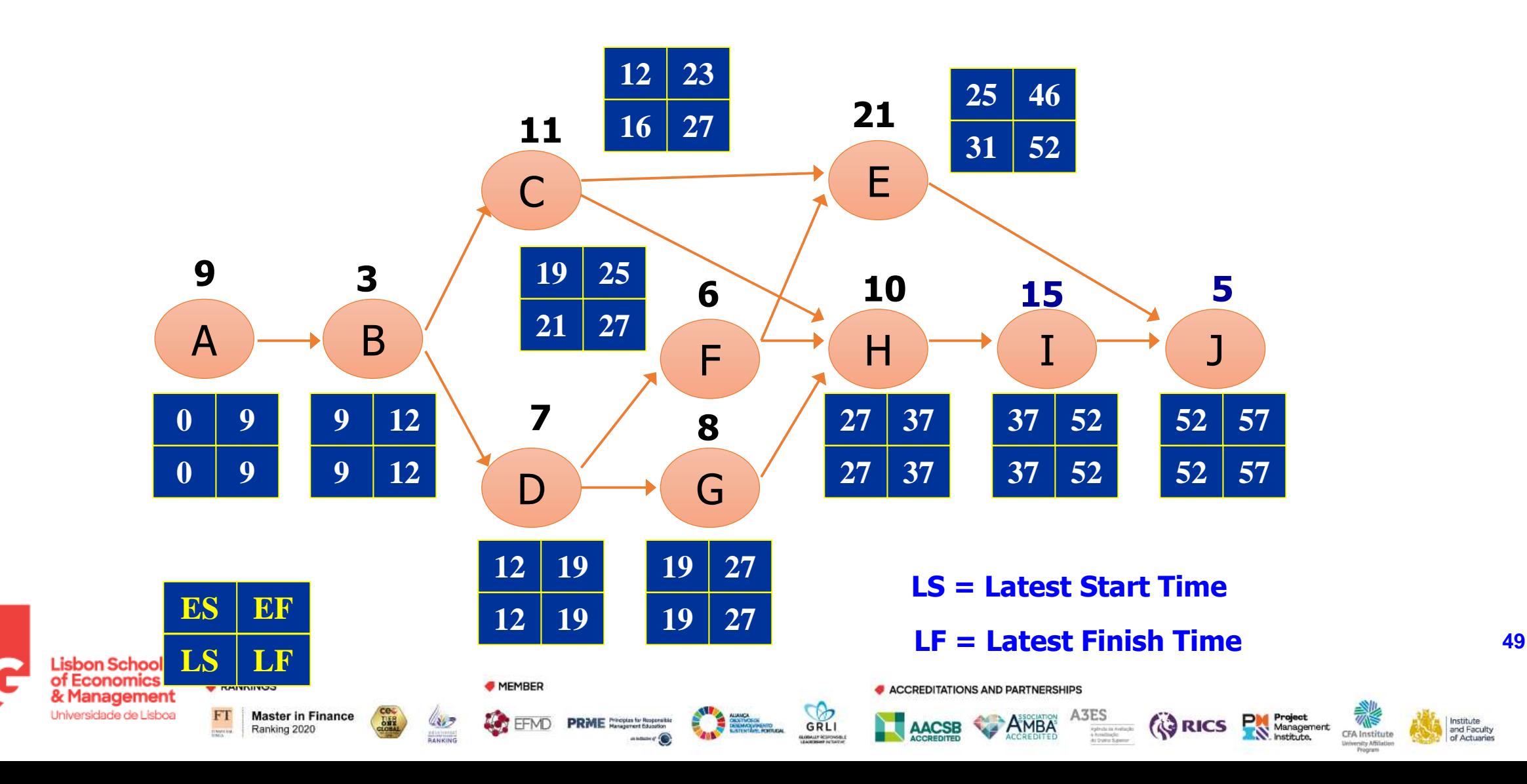

### **Critical Path**

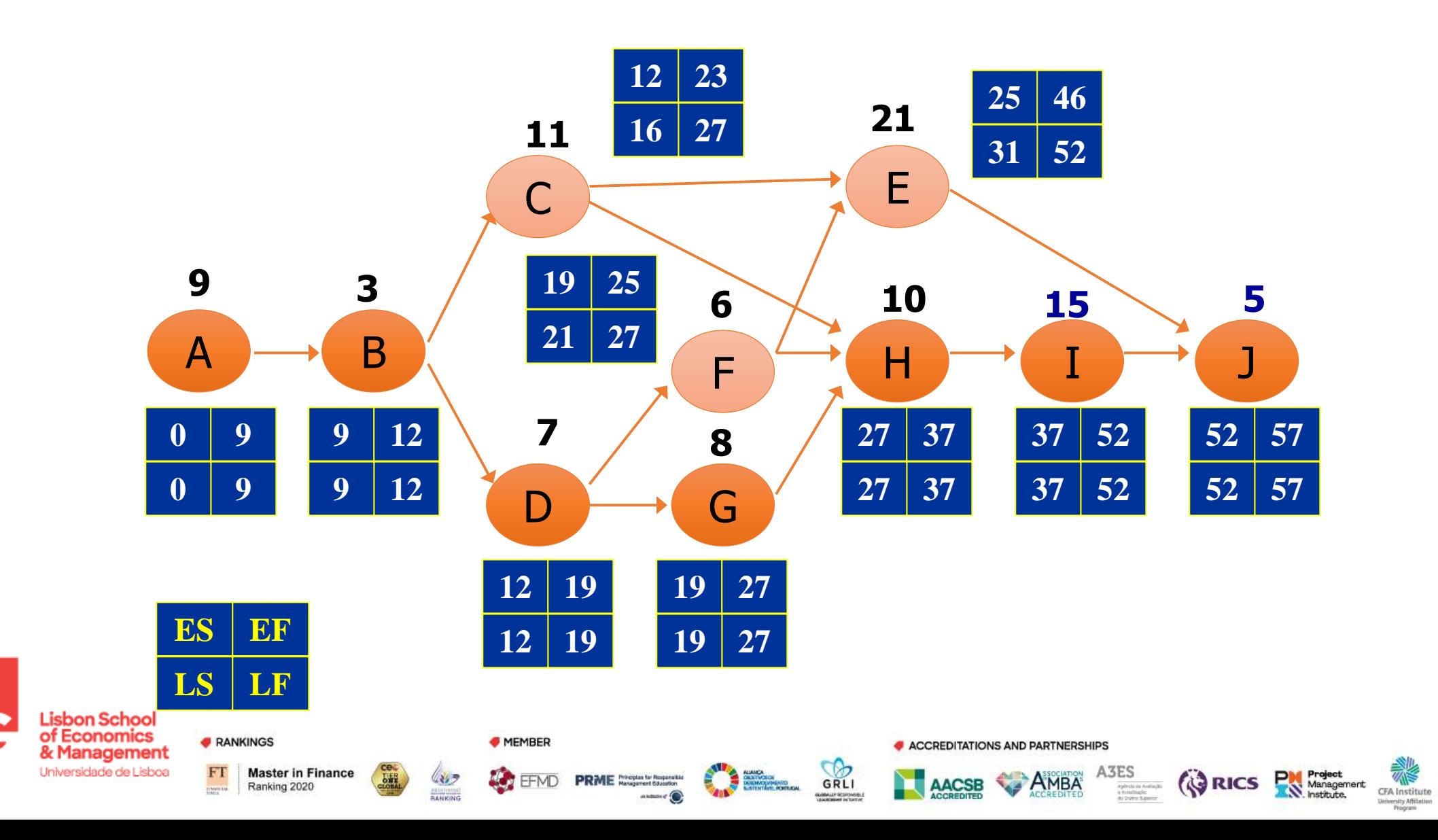

Institute

and Faculty

of Actuaries

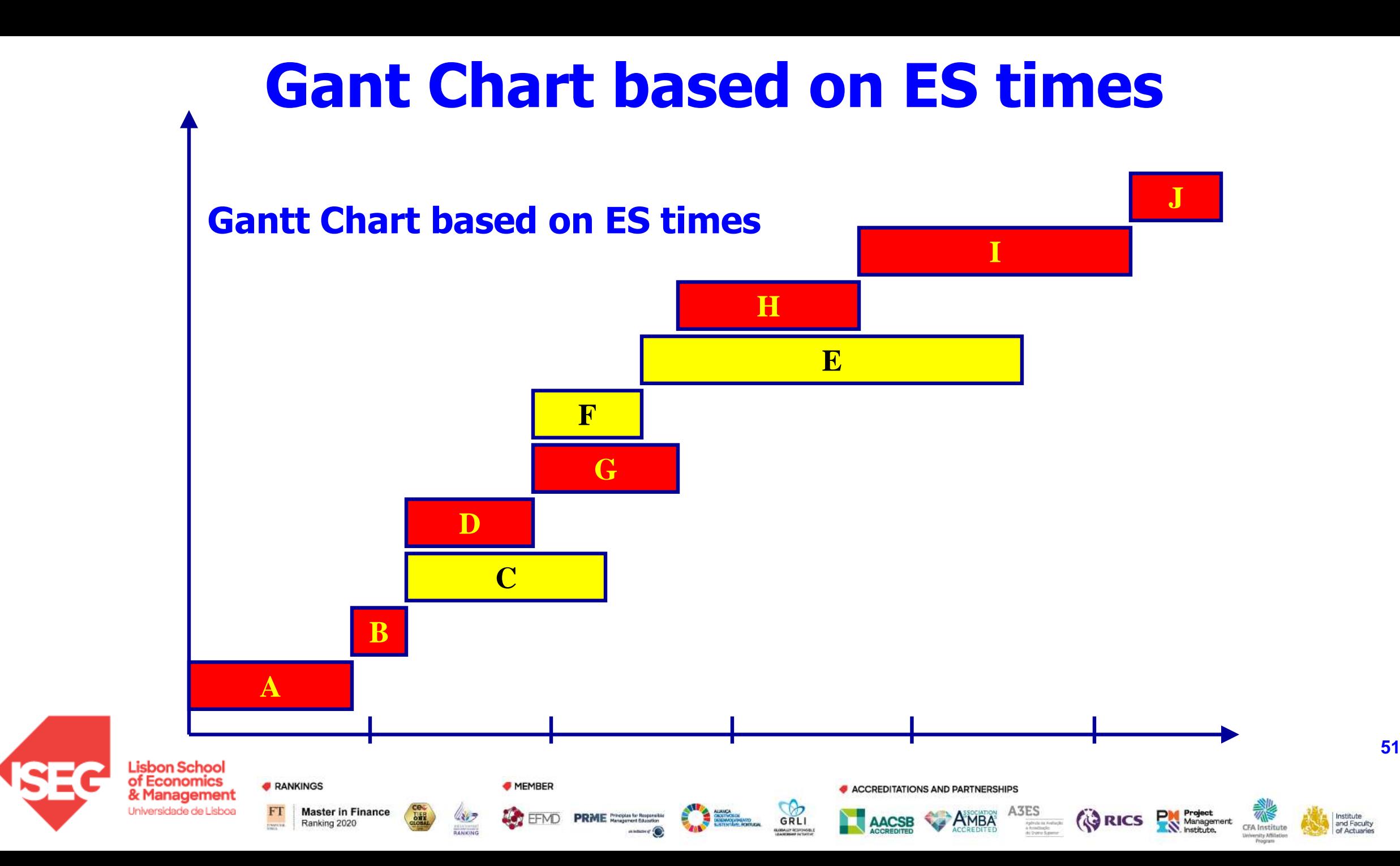

# **Gant Chart based on LS times**

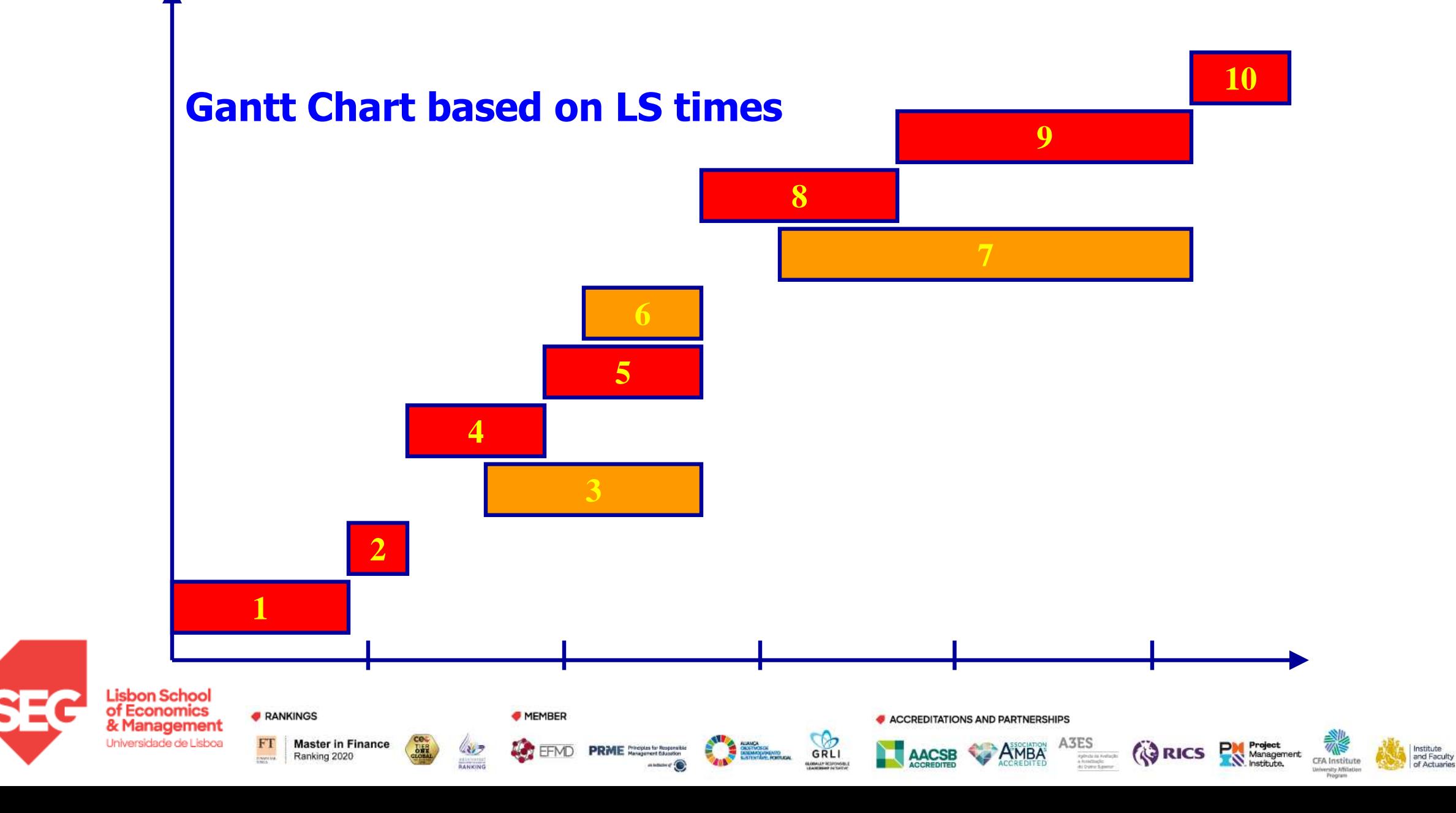

CPM assumes we know a **fixed time** for each activity and there is no variability in activity times

# ◆ PERT uses a probability distribution for activity times to allow for variability

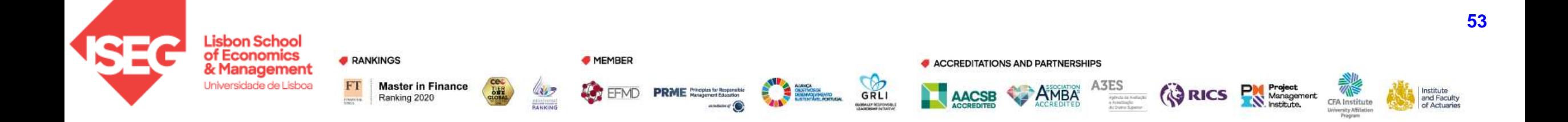

Three time estimates are required

- **Optimistic time (***a***)** if everything goes according to plan
- **Pessimistic time (***b***)**  assuming very unfavorable conditions
- **Most likely time (***m***)** most realistic estimate

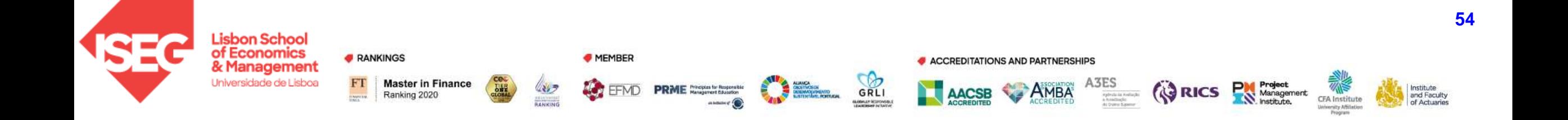

**Estimate follows beta distribution**

**Expected time:**   $t = (a + 4m + b)/6$ 

#### **Variance of times:**   $v = [(b - a)/6]^2$

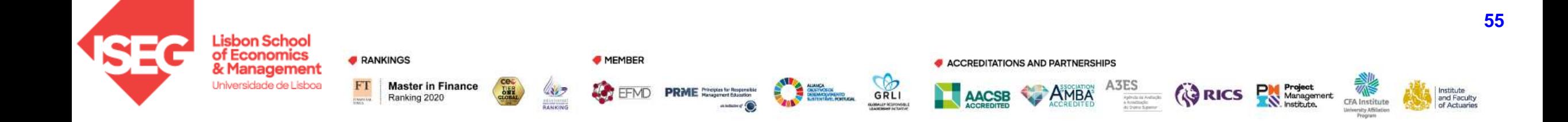

#### Estimate follows beta distribution

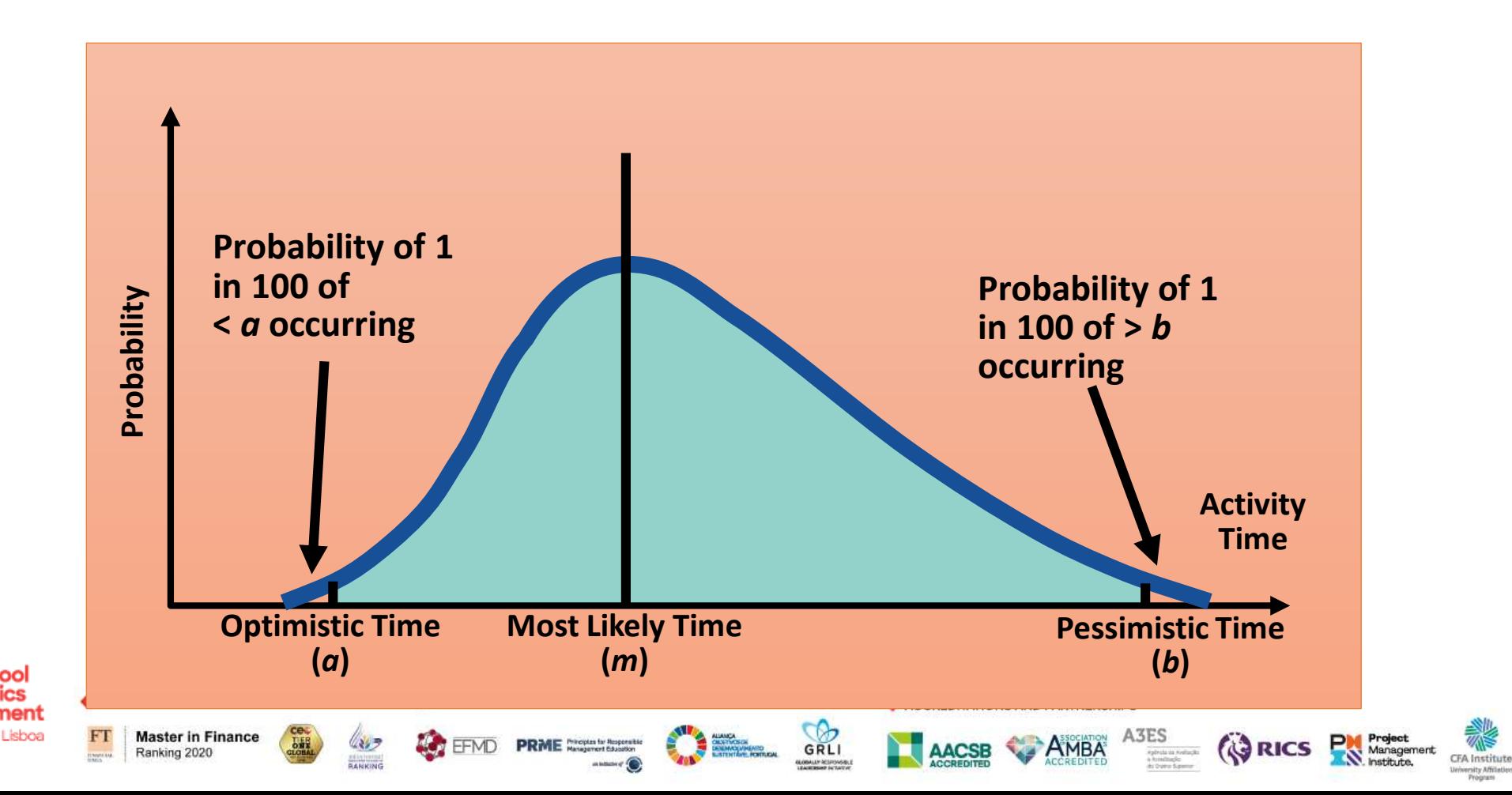

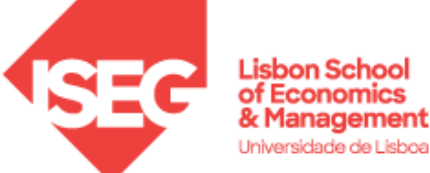

Institute

and Faculty

of Actuarie

# **Computing Variance**

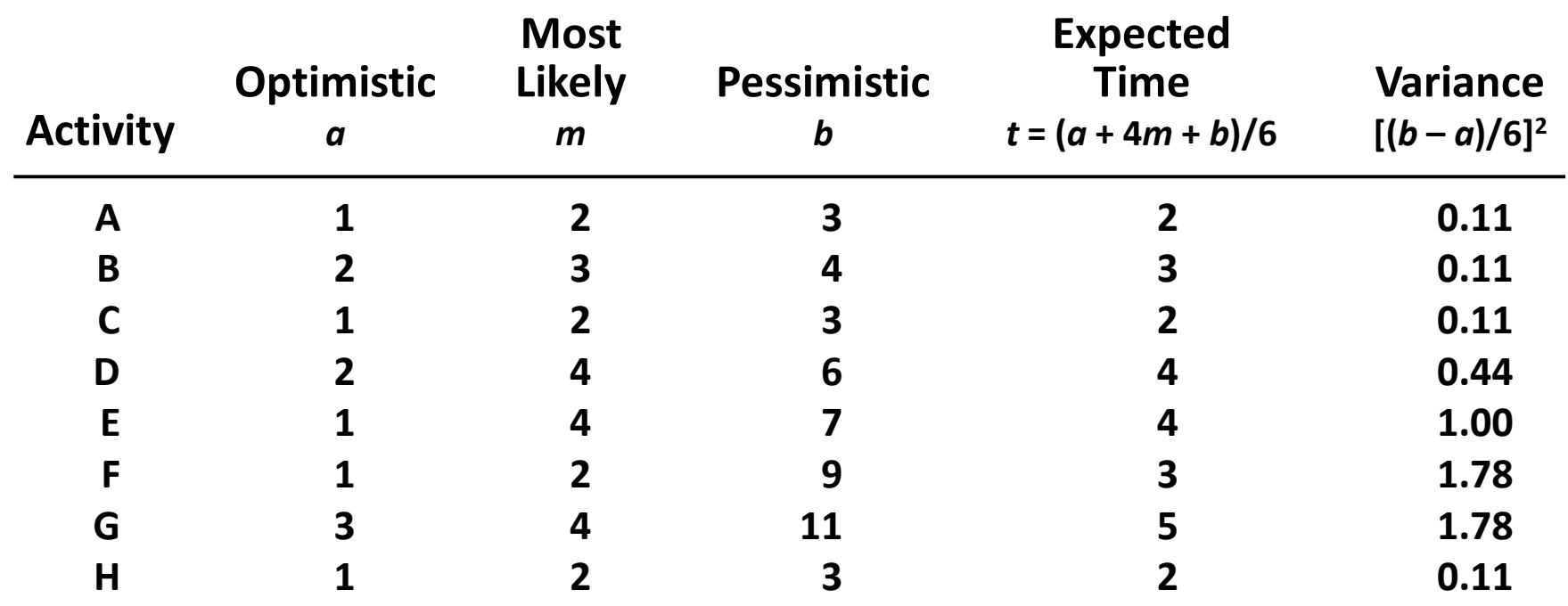

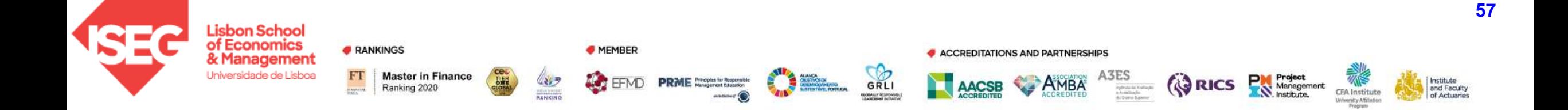

#### **Project variance is computed by summing the variances of critical activities**

$$
\sigma_p^2
$$
 = Project variance  
=  $\sum$  (variances of activities  
on critical path)

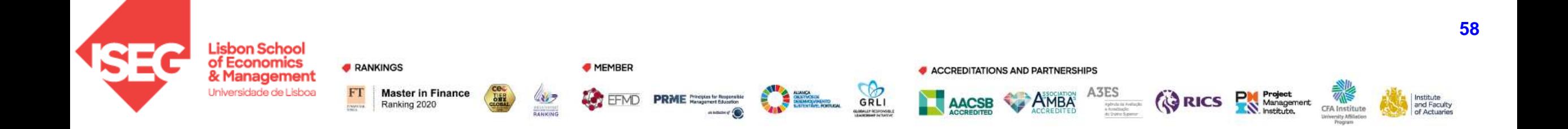

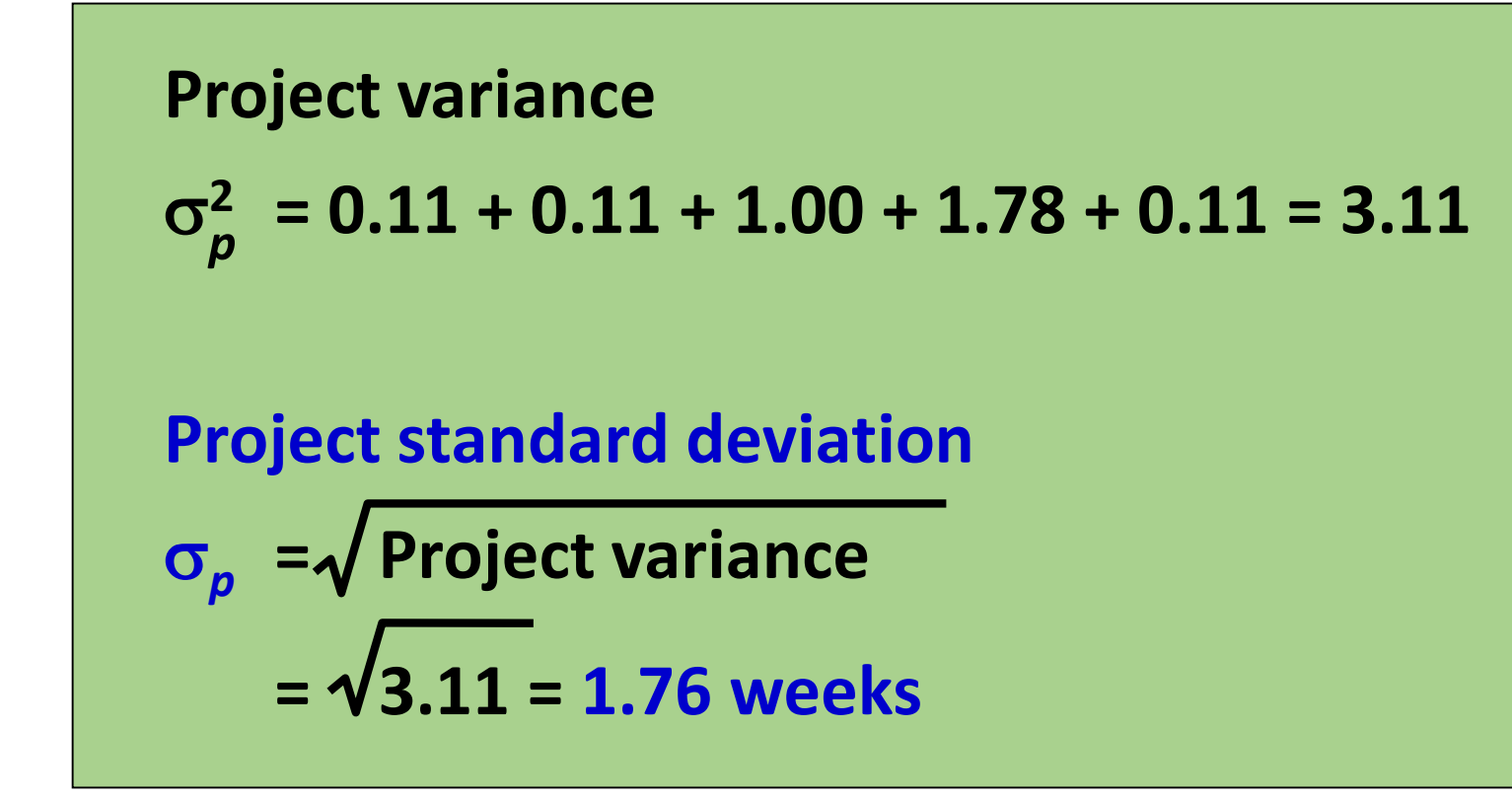

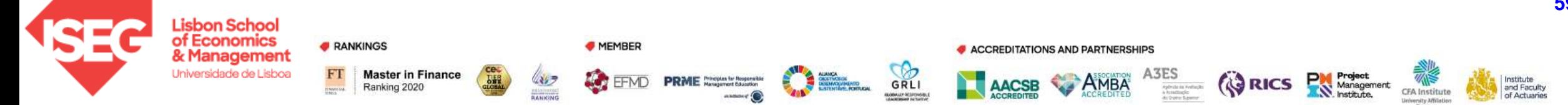

# **Project Completion Time**

### **PERT makes two more assumptions:**

#### **Total project completion times follow a normal probability distribution**

# **Activity times are statistically independent**

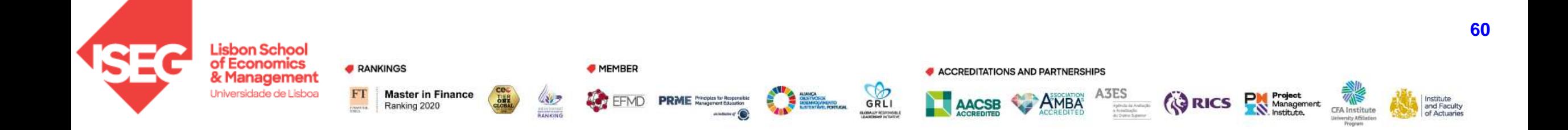

# **Project Completion Time**

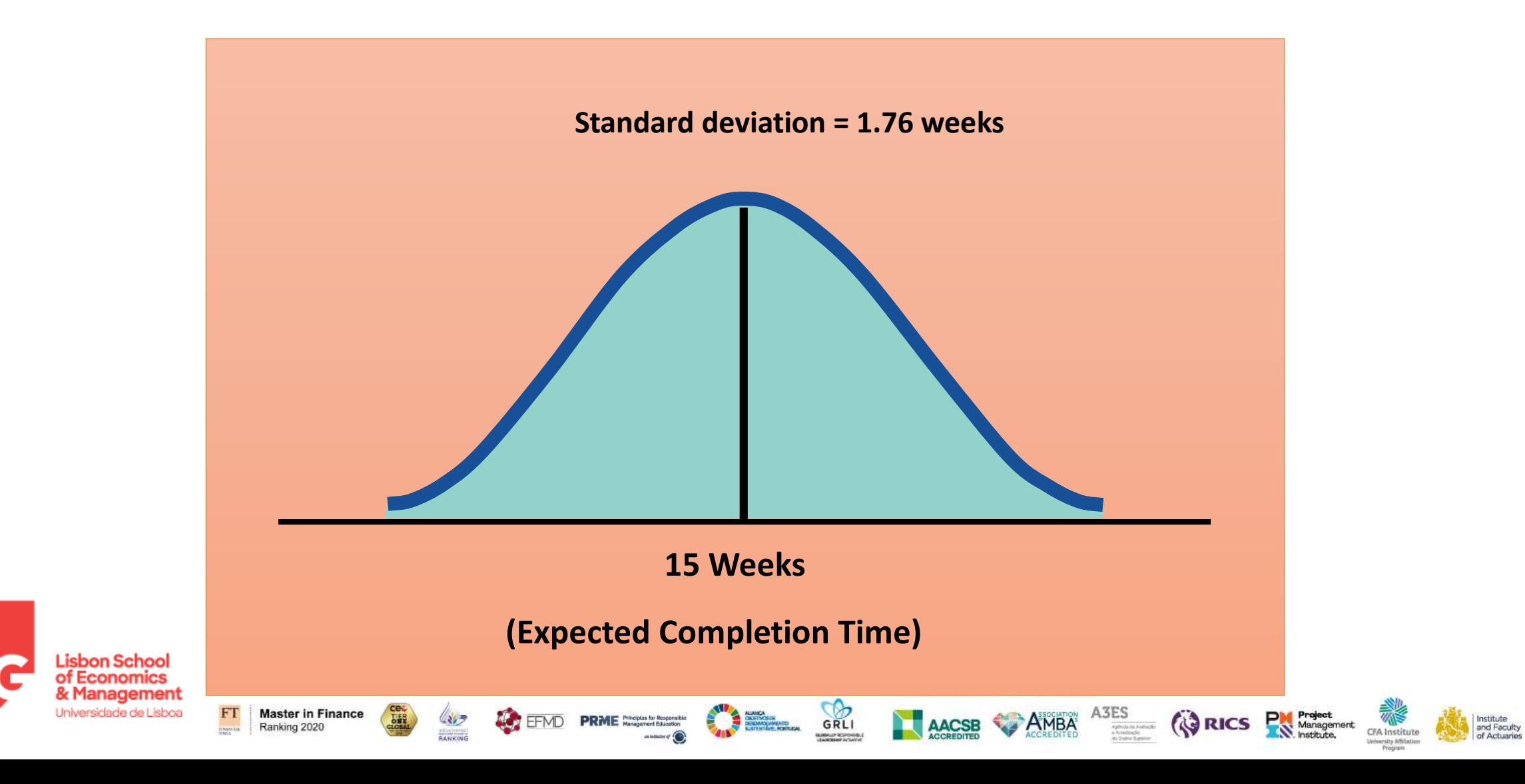

# **Probability of Project Completion**

**What is the probability this project can be completed on or before the 16 week deadline?**

$$
Z = \begin{pmatrix} \text{Due} \\ \text{date} \\ \text{of completion} \end{pmatrix} / \sigma_p
$$

$$
= (16 \text{ wks} - 15 \text{ wks}) / 1.76 \text{ wks}
$$

*=* **0.57**

**Where** *Z* **is the number of standard deviations the due date or target date lies from the mean or expected date**

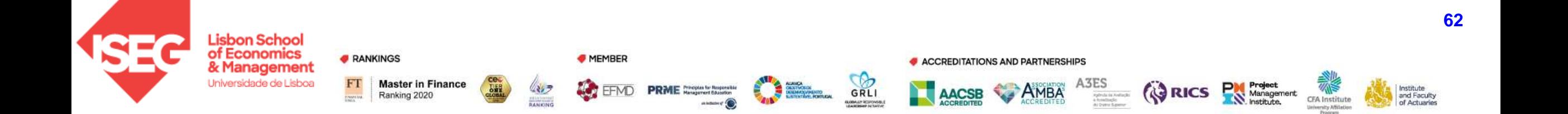

#### Probability of Project Completion

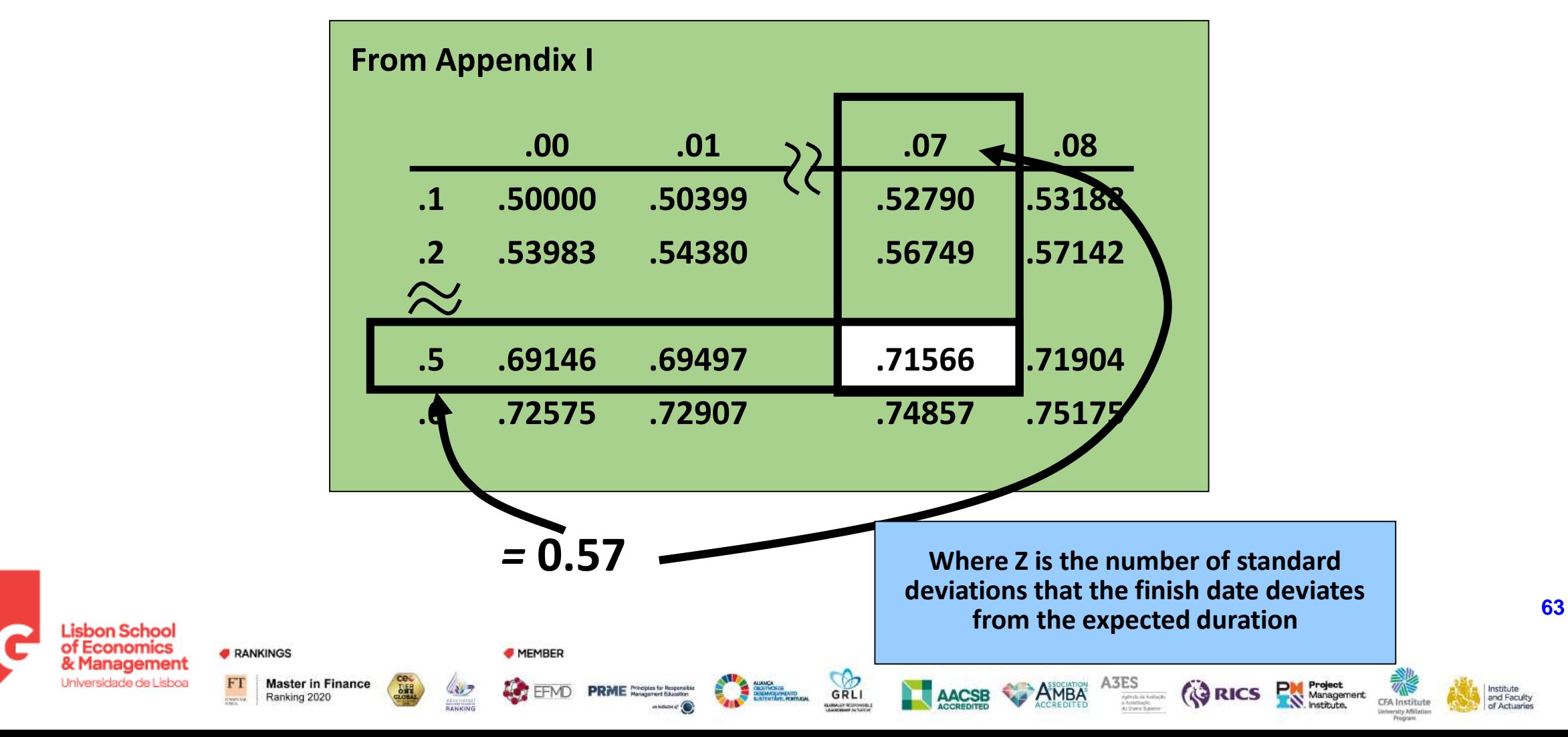

Institute

and Faculty

of Actuaries

# **Probability of Project Completion**

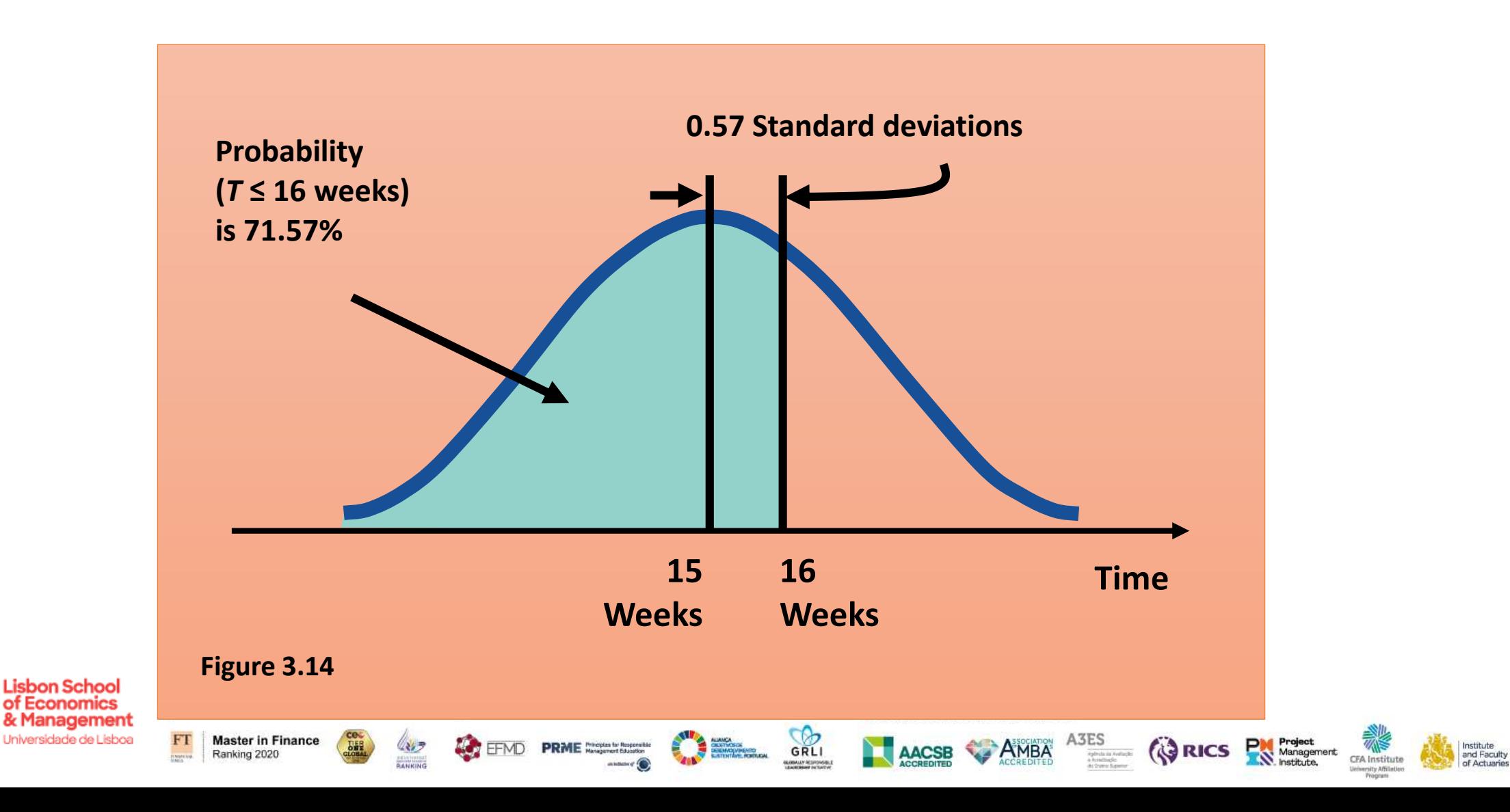

# **99% Probability of Project Completion**

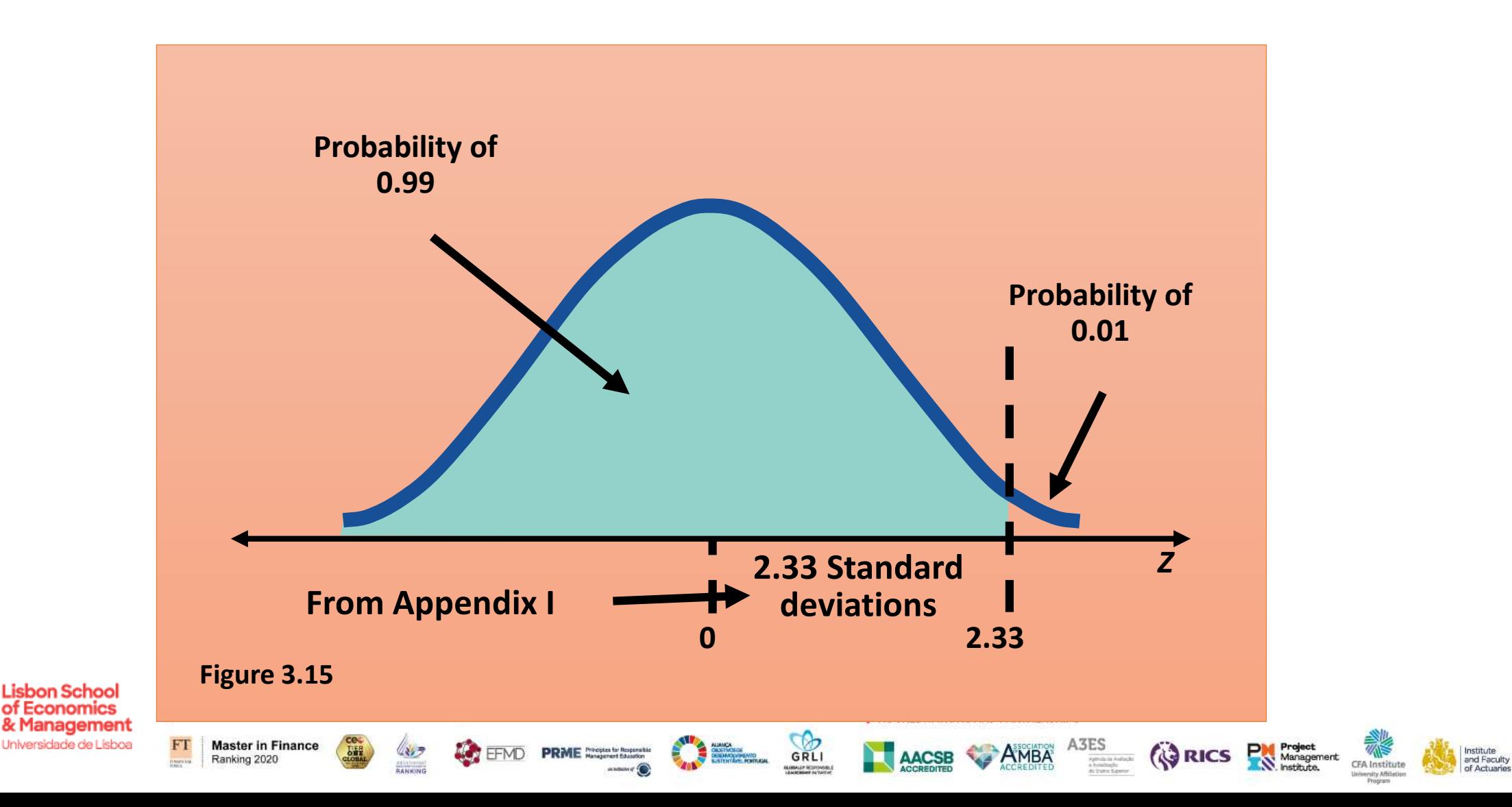

**Based on 2.33 Standard deviations above the mean project completion time, what is the due date with a 99% probability of** *on-time* **completion?**

**Standard normal equation**

MEMBER

43

**ACT EFMD PRME** 

$$
Z = \begin{bmatrix} \text{due} \\ \text{date} \\ \text{of completion} \end{bmatrix} / \sigma_p
$$
  
= (16 wks - 15 wks)/1.76 wks = 0.57

**Now reverse the equation ……………………**

Due date = expected date + 
$$
\left( \begin{array}{c} Z \times \sigma_p \\ \sigma_f \end{array} \right)
$$
  
= 15 wks + (2.33 x 1.76 wks) = 19.1 wks

GRLI

ACCREDITATIONS AND PARTNERSHIPS

**Q**RICS

Management

**CFA Institute** 

AACSB

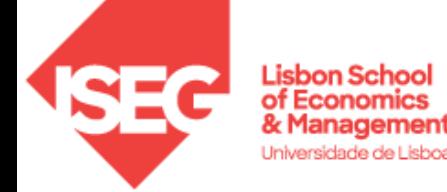

**RANKINGS** 

**Master in Finance** 

Ranking 2020

Institute

and Faculty

of Actuarie

#### **Variability of Completion Time for Noncritical Paths**

Variability of times for activities on noncritical paths must be considered when finding the probability of finishing in a specified time

# **Variation in noncritical activity may cause change in critical path**

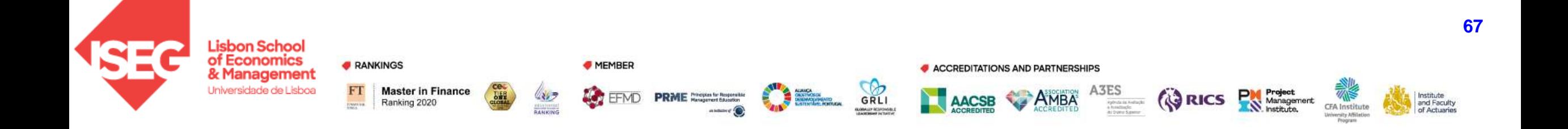

# **Trade-Offs and Project Crashing**

#### **It is not uncommon to face the following situations:**

- $\blacktriangleright$  The project is behind schedule
- ◆ The completion time has been moved forward

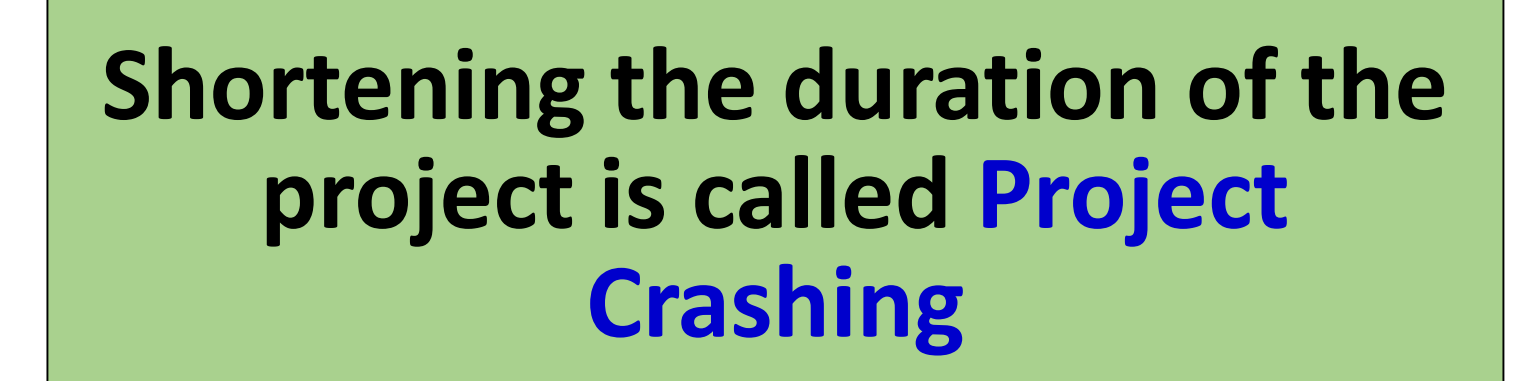

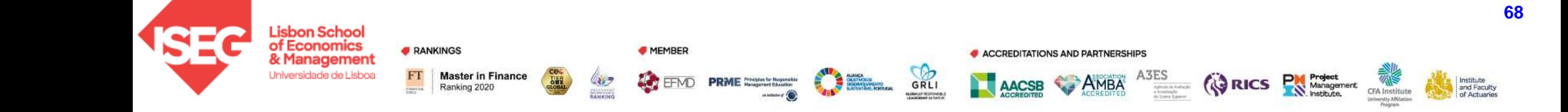

# **Factors to Consider when Crashing a Project**

- ◆ The amount by which an activity is crashed is, in fact, permissible.
- Taken together, the shortened activity durations will enable us to finish the project by the due date.
- $\blacklozenge$  The total cost of crashing is as small as possible.

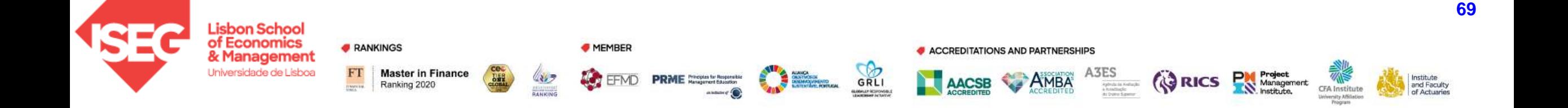

# **Steps in Project Crashing**

1. Compute the crash cost per time period. If crash costs are linear over time:

> **Crash cost per time period**= (Normal time – Crash time) (Crash cost – Normal cost)

2. Using current activity times, find the critical path and identify the critical activities

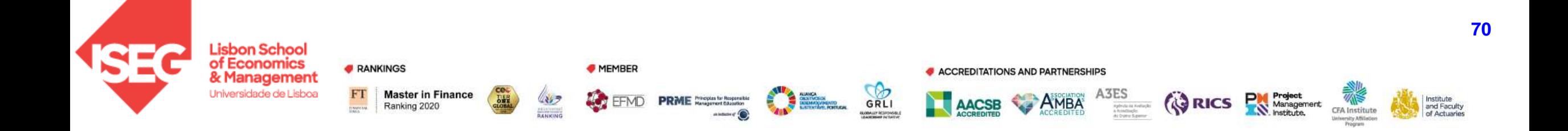

# **Steps in Project Crashing**

- 3. If there is only one critical path, then select the activity on this critical path that **(a)** can still be crashed, and **(b)** has the smallest crash cost per period. If there is more than one critical path, then select one activity from each critical path such that **(a)** each selected activity can still be crashed, and **(b)** the total crash cost of all selected activities is the smallest. Note that the same activity may be common to more than one critical path.
- 4. Update all activity times. If the desired due date has been reached, stop. If not, return to Step 2.

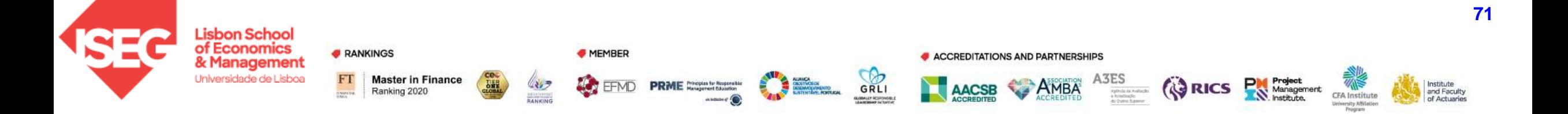

# **Crashing the Project**

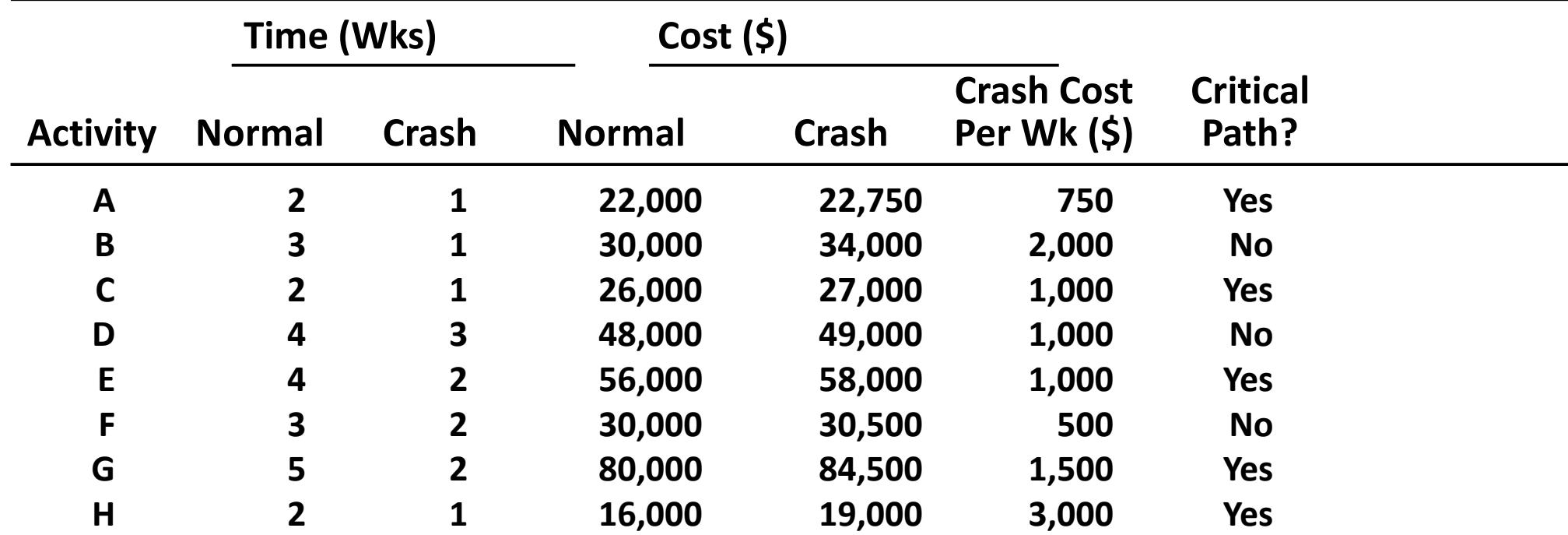

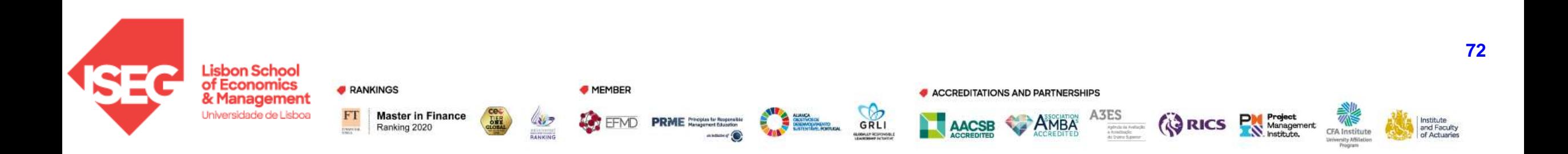
## Crash and Normal Times and Costs for **Activity B**

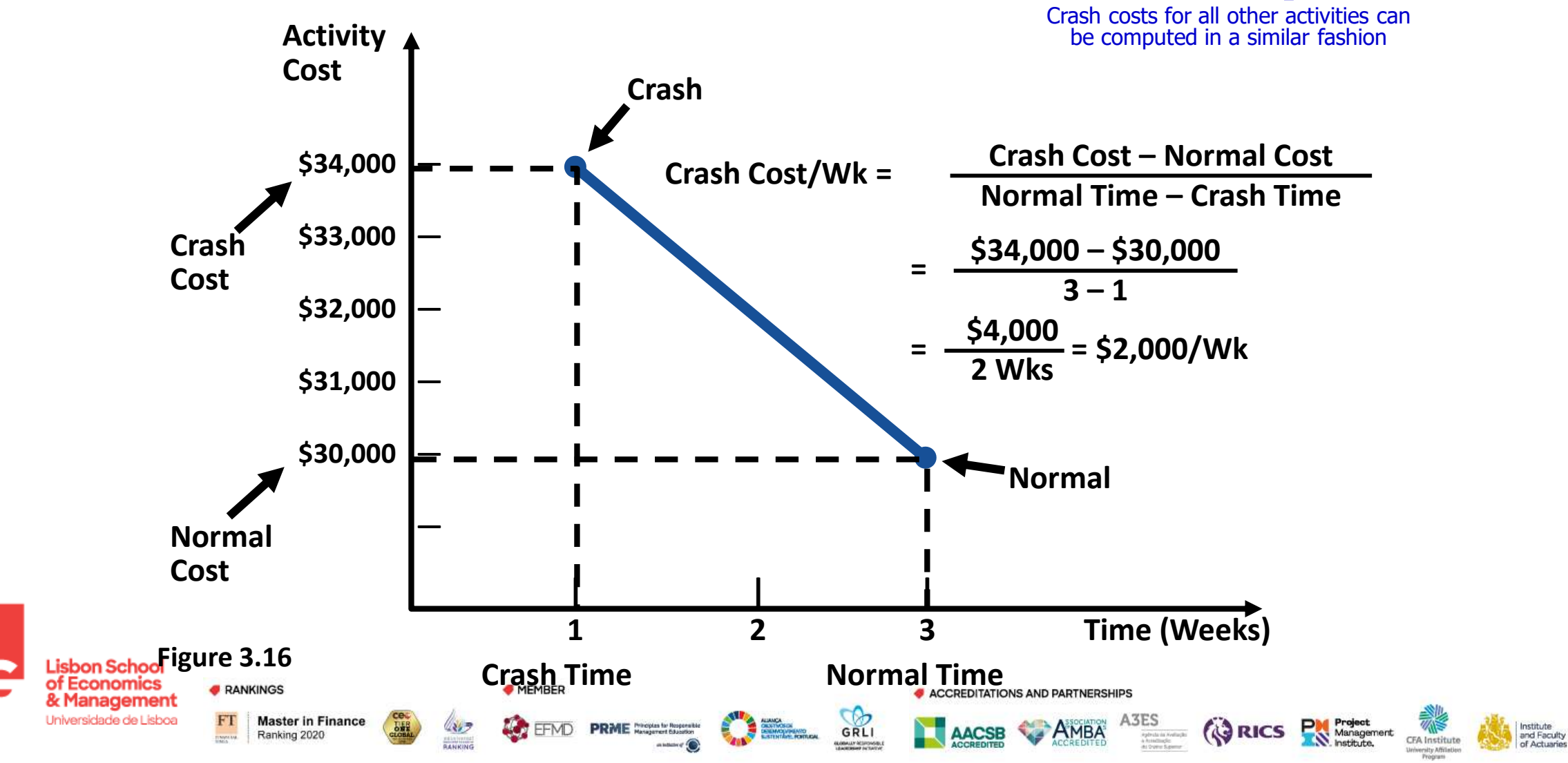

## **Advantages of PERT/CPM**

- 1. Especially useful when scheduling and controlling large projects;
- 2. Straightforward concept and not mathematically complex;
- 3. Graphical networks help highlight relationships among project activities;
- 4. Critical path and slack time analyses help pinpoint activities that need to be closely watched;
- 5. Project documentation and graphics point out who is responsible for various activities;
- 6. Applicable to a wide variety of projects;
- 7. Useful in monitoring not only schedules but costs as well.

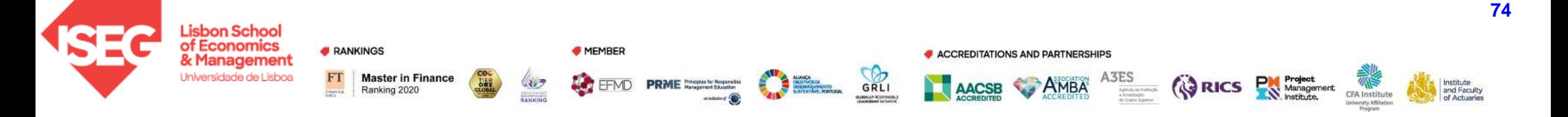

## **Limitations of PERT/CPM**

- 1. Project activities have to be clearly defined, independent, and stable in their relationships;
- 2. Precedence relationships must be specified and networked together;
- 3. Time estimates tend to be subjective and are subject to fudging by managers who fear the dangers of being overly optimistic or not pessimistic enough;
- 4. There is an inherent danger of **too much emphasis** being placed on the **longest, or critical, path.**

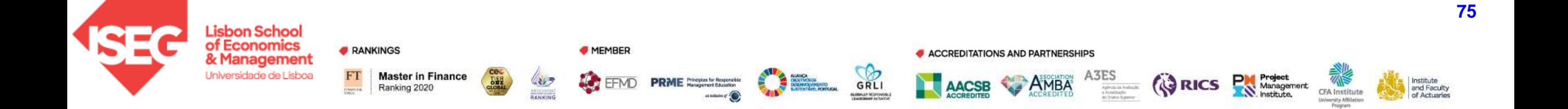

## **OPEN MINDS. GRAB** THE FUTURE.

**SEG** 

iseg.ulisboa.pt